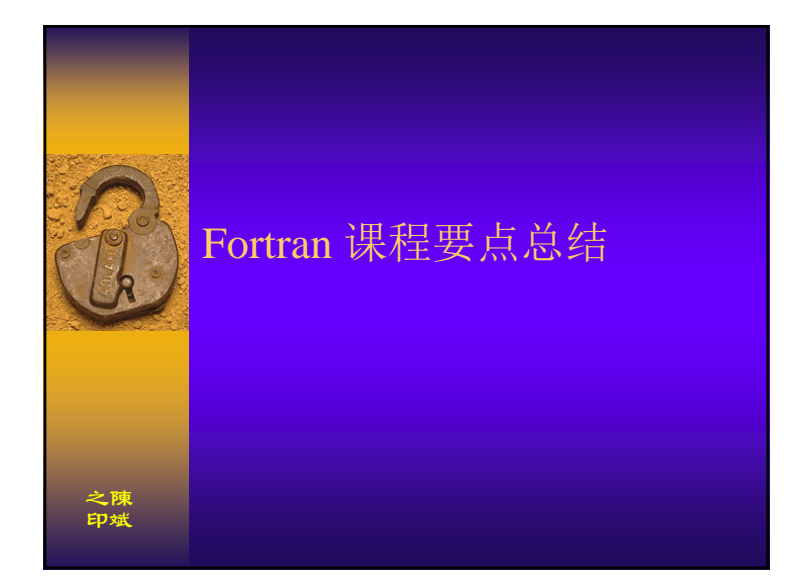

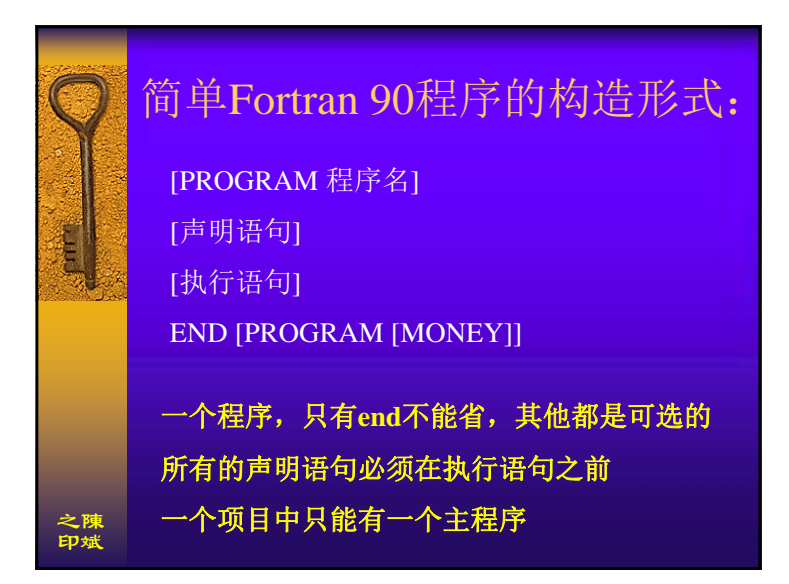

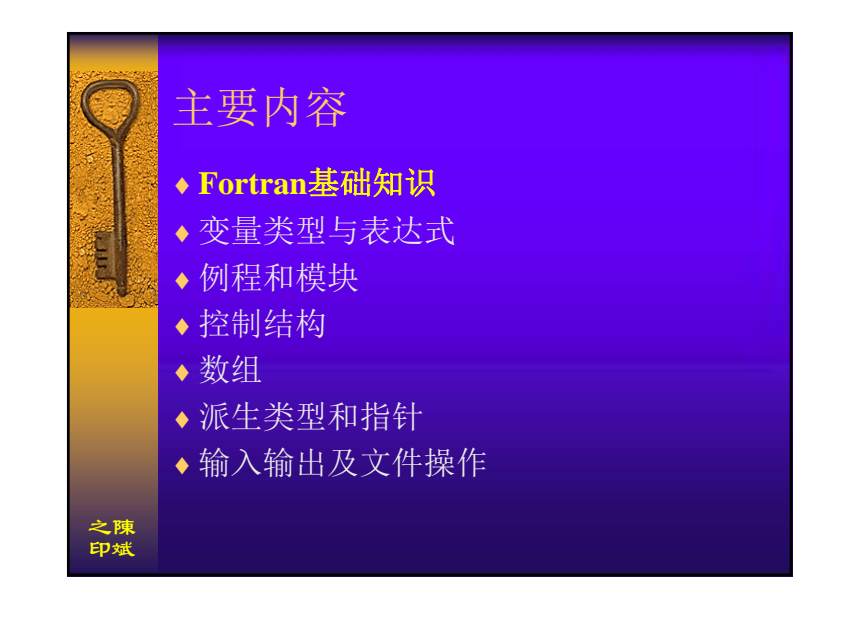

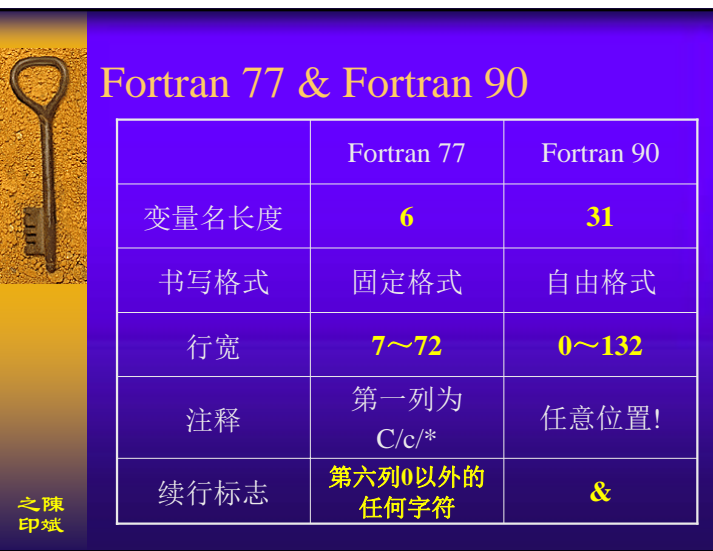

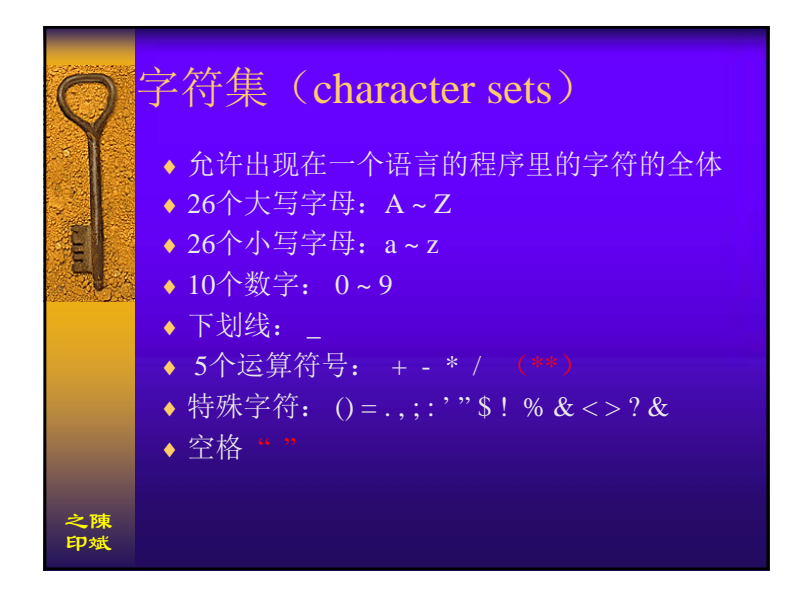

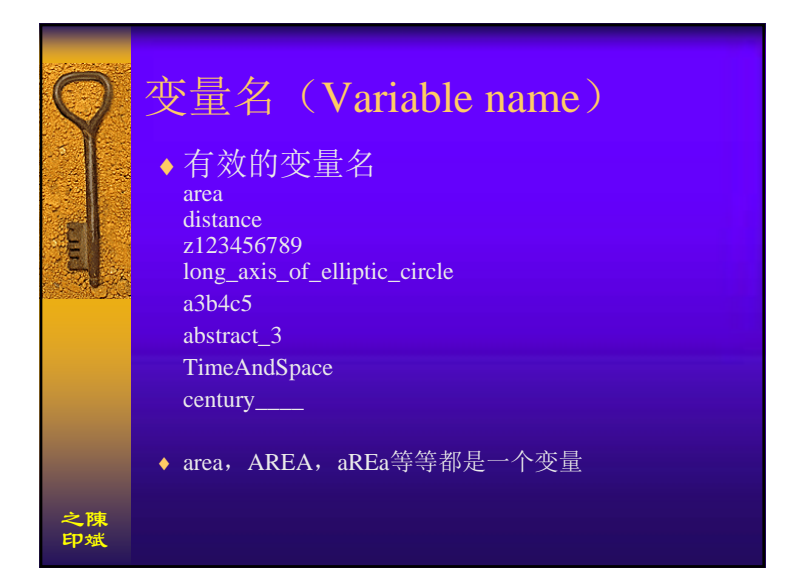

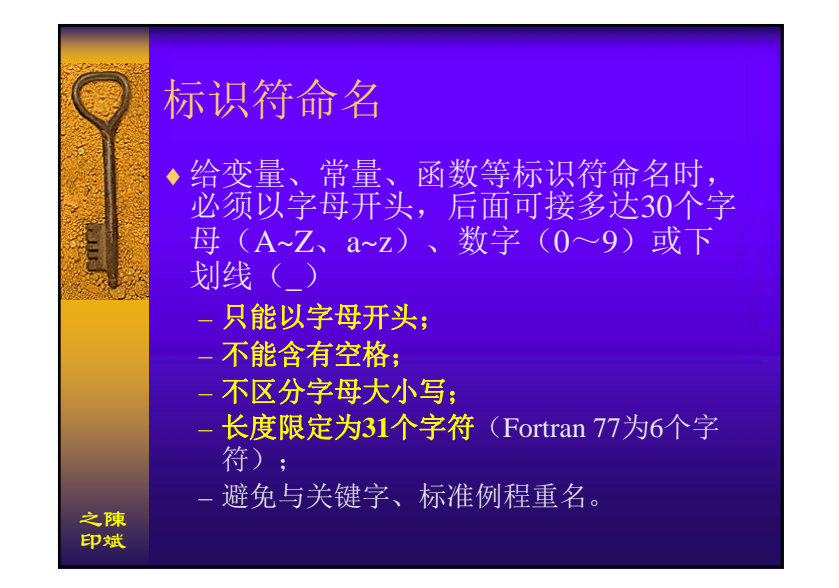

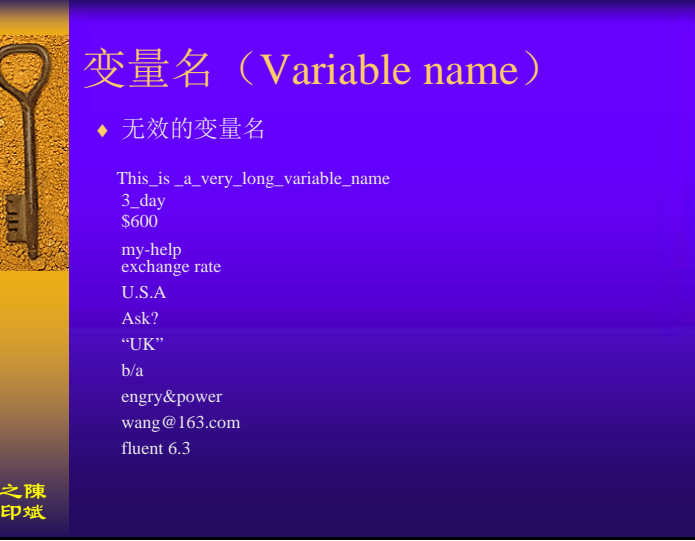

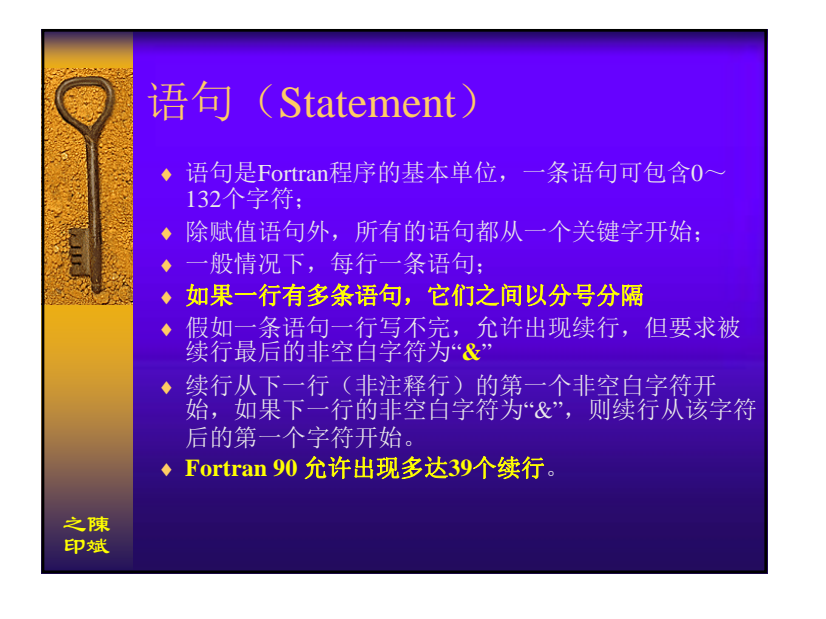

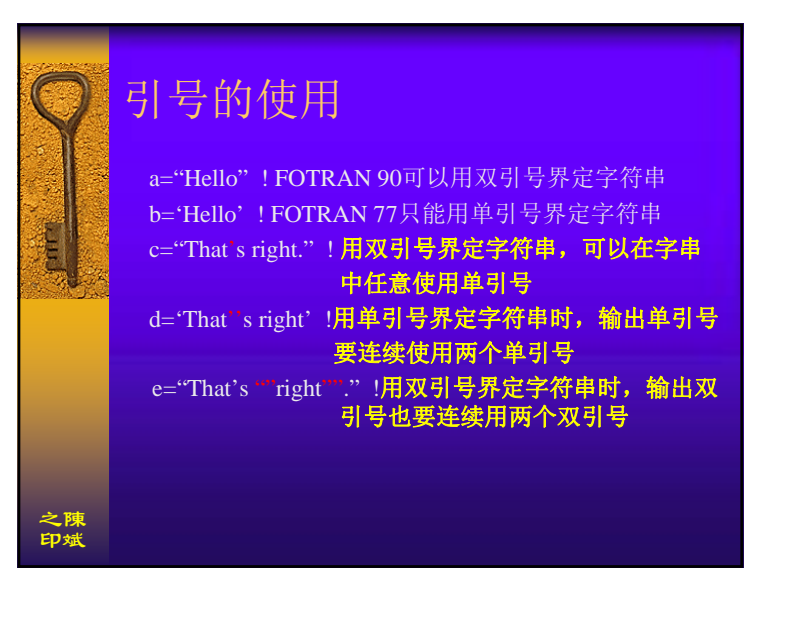

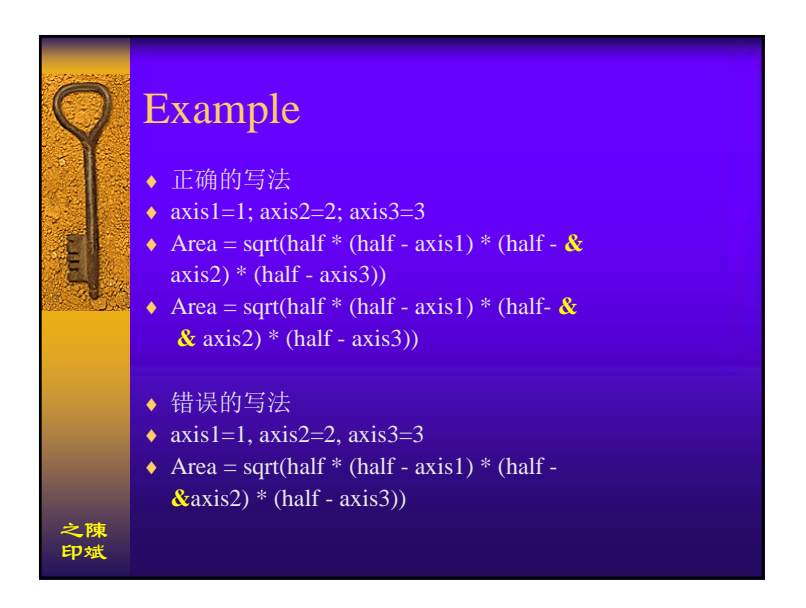

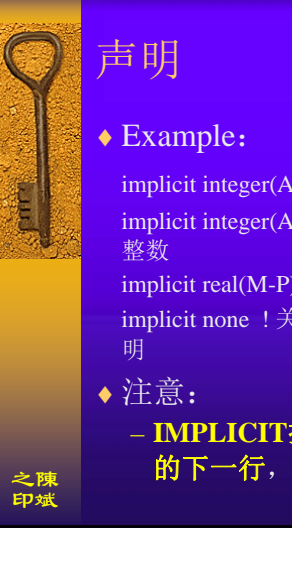

implicit integer(A,B,C) ! A,B,C开头的变量都视为整数 implicit integer(A-F,I,K) ! A到F及I,K开头的变量都视为

implicit real(M-P) ! M到P开头的变量都视为浮点数 implicit none ! 关闭隐含规则, 所有的变量都要事先声

– **IMPLICIT**指令要马上接在**PROGRAM**指令 的下一行,不能放在其它位置

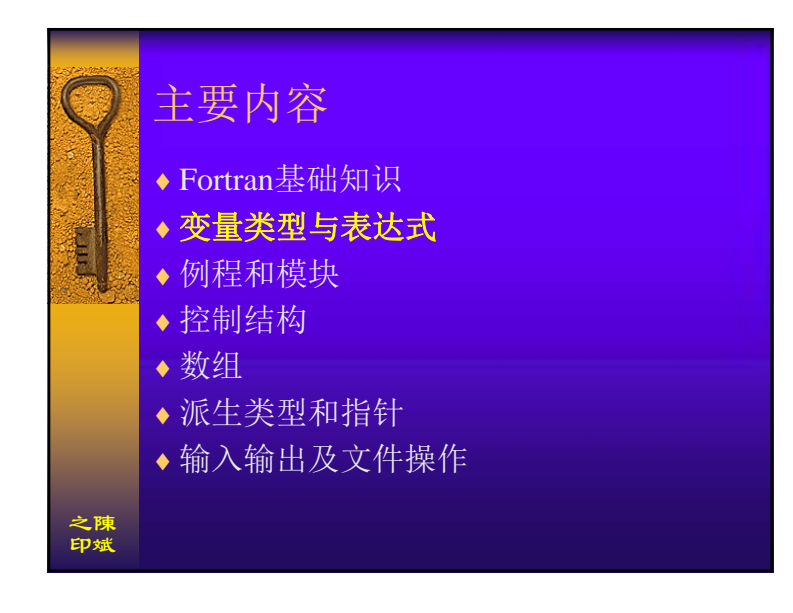

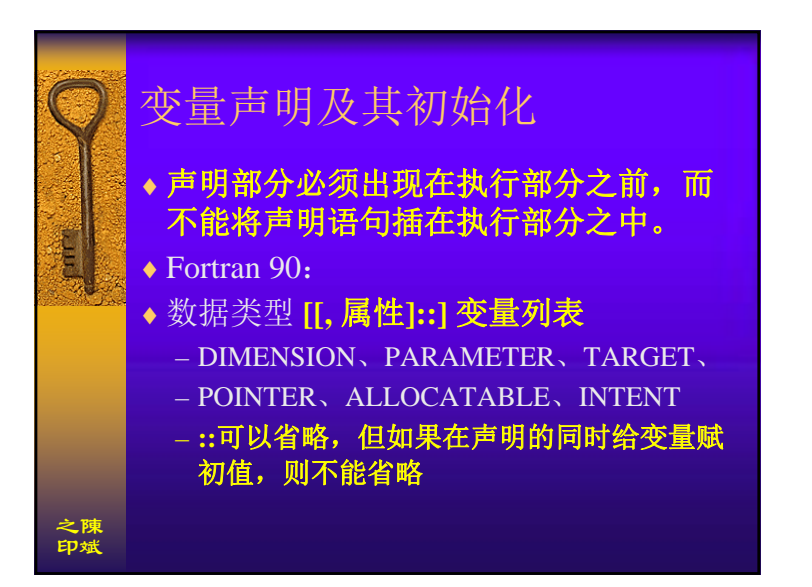

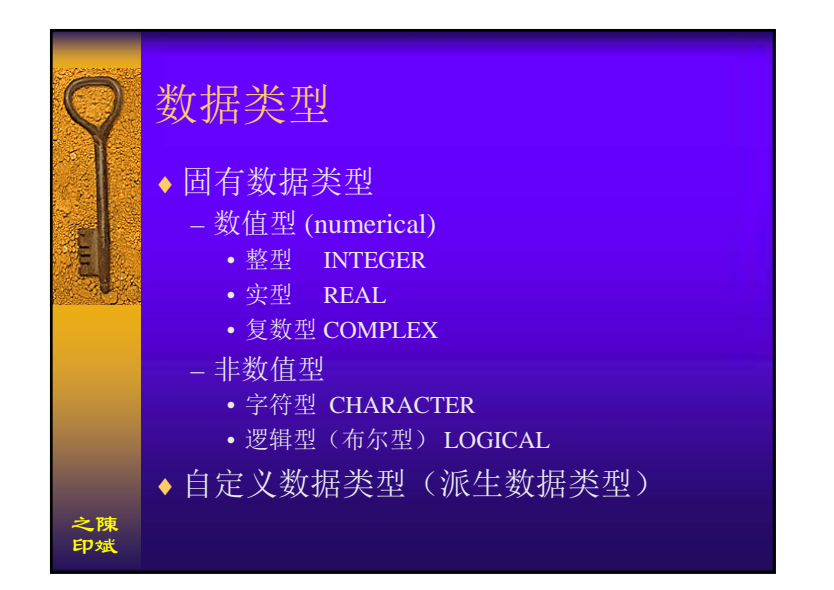

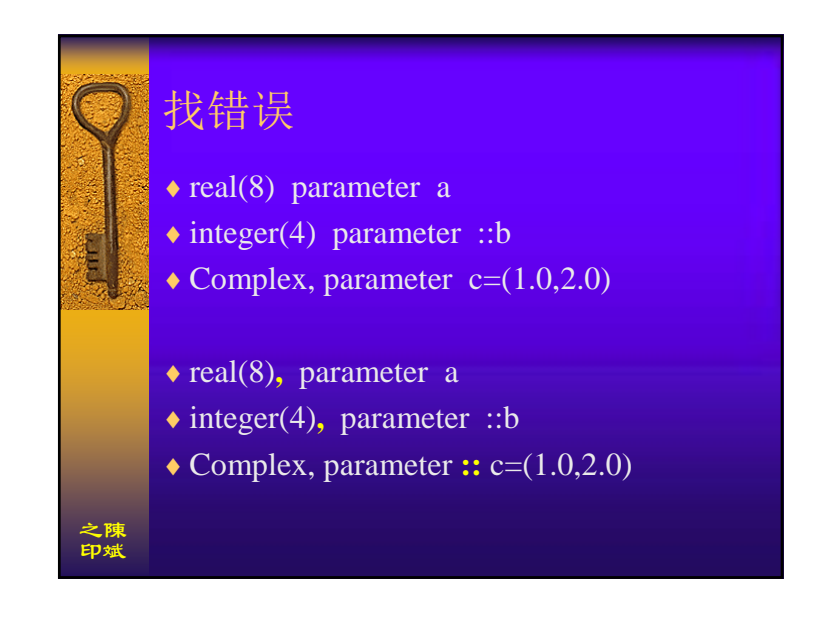

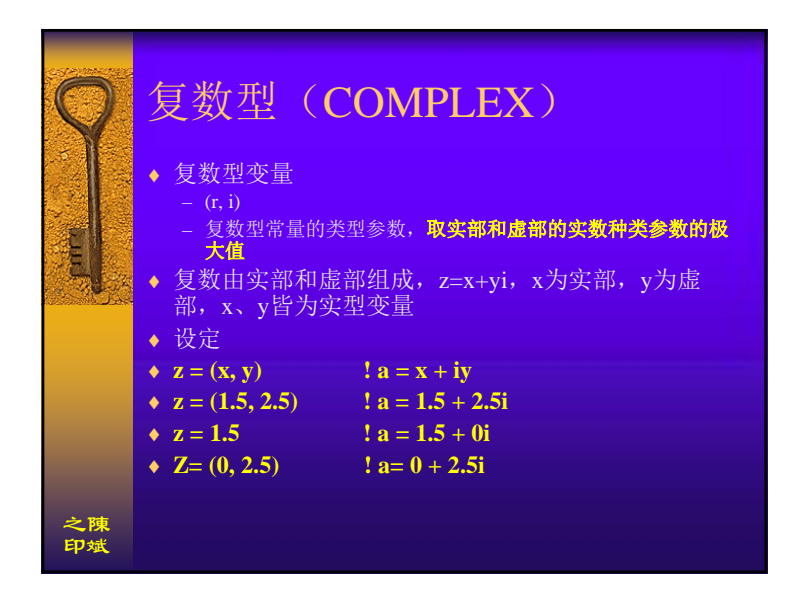

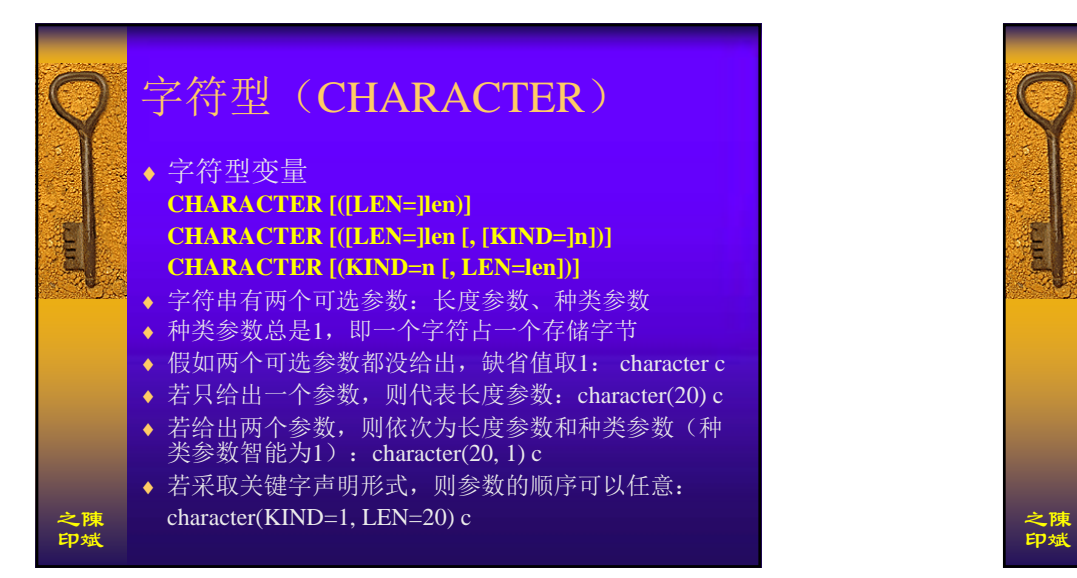

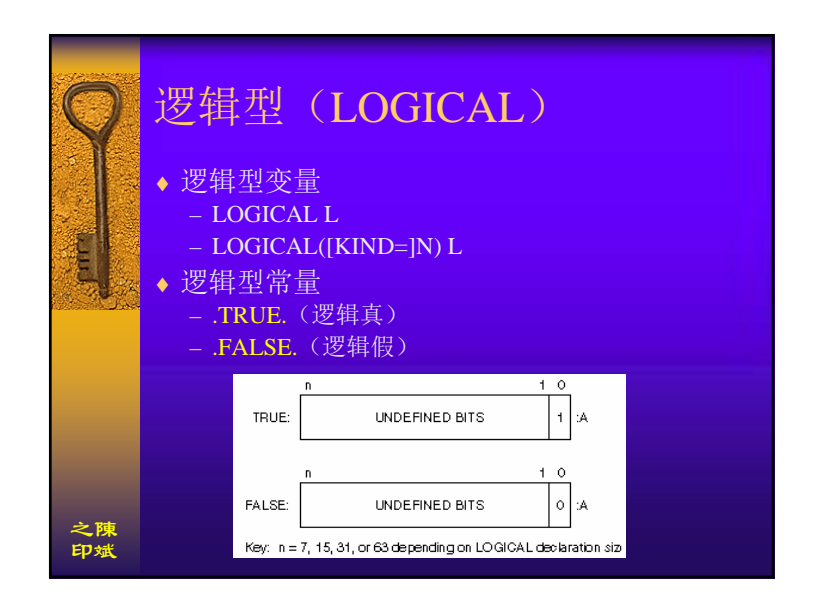

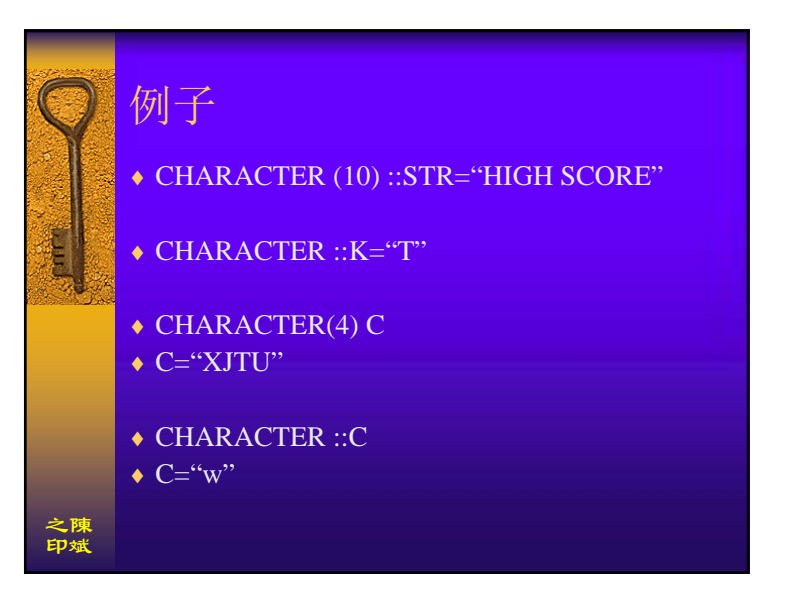

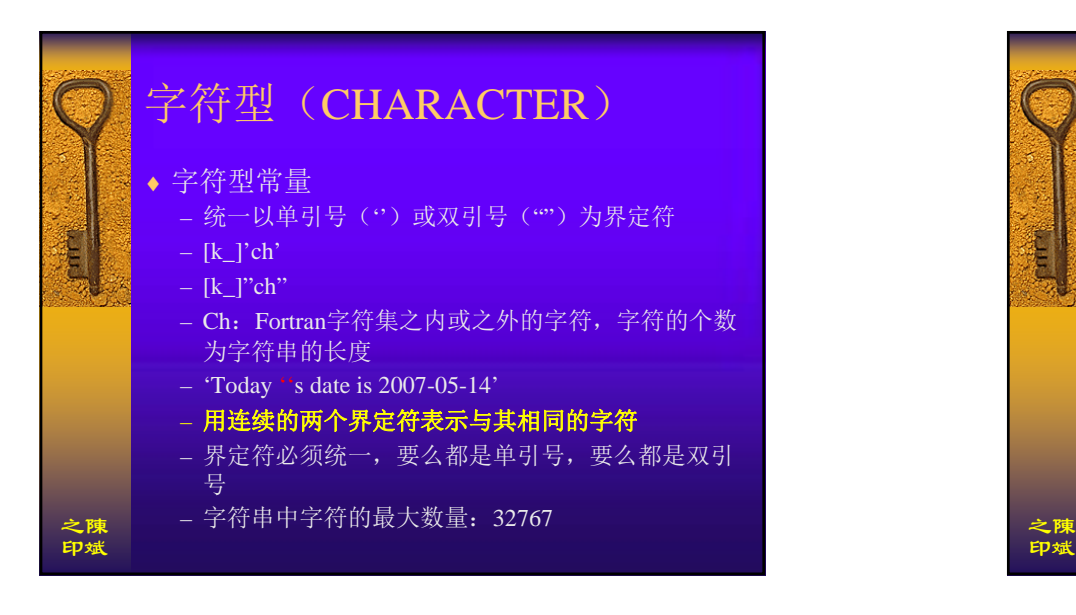

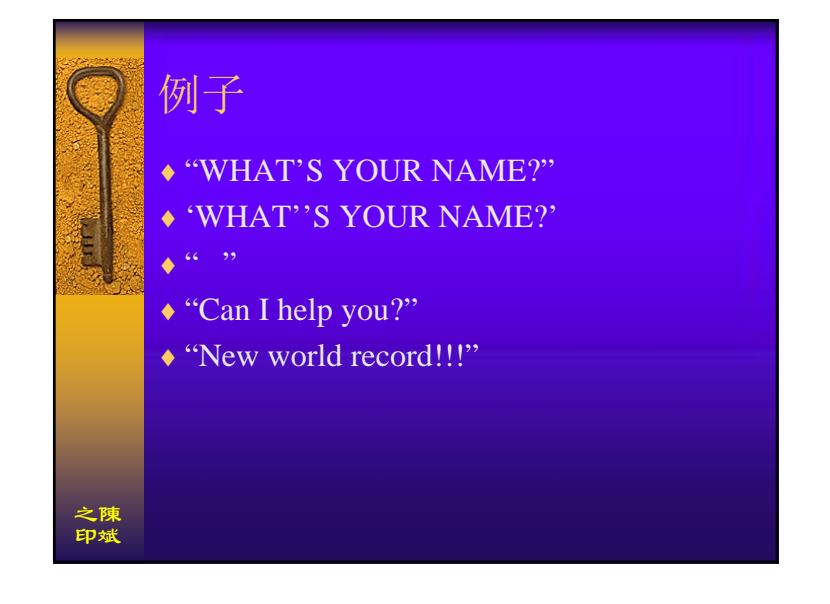

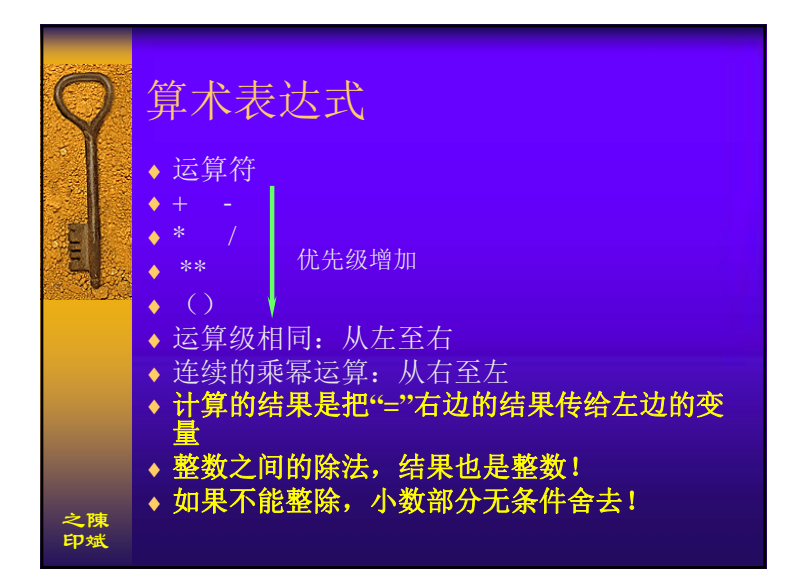

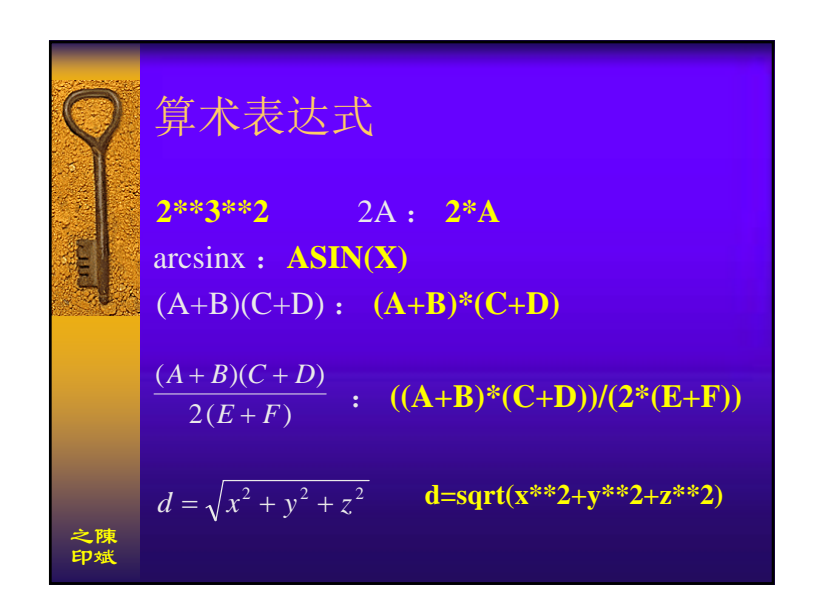

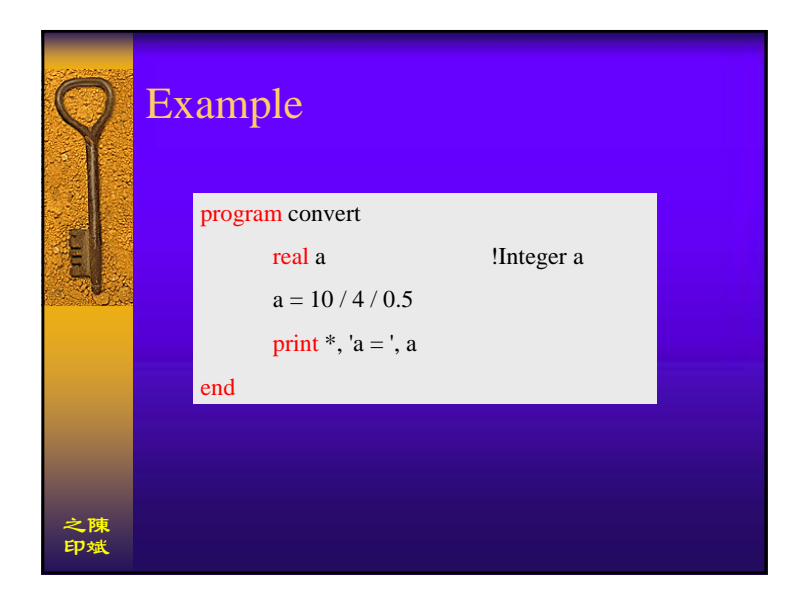

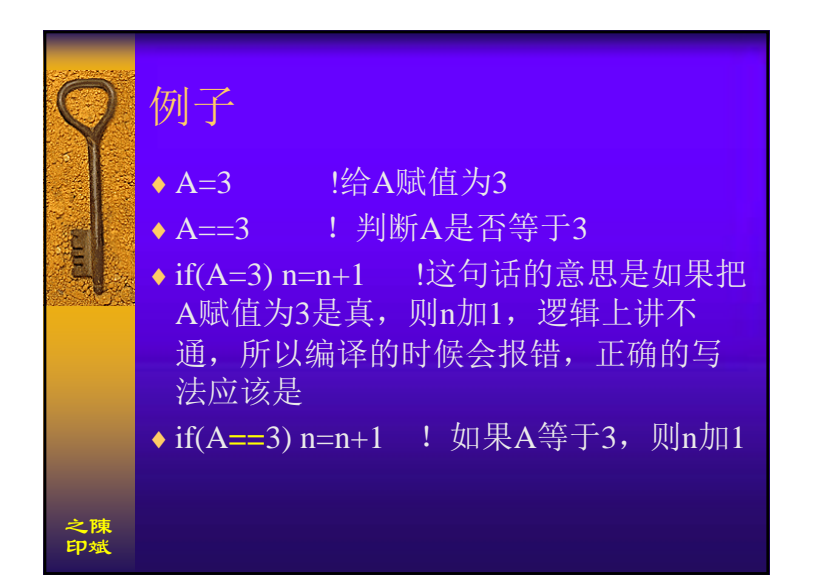

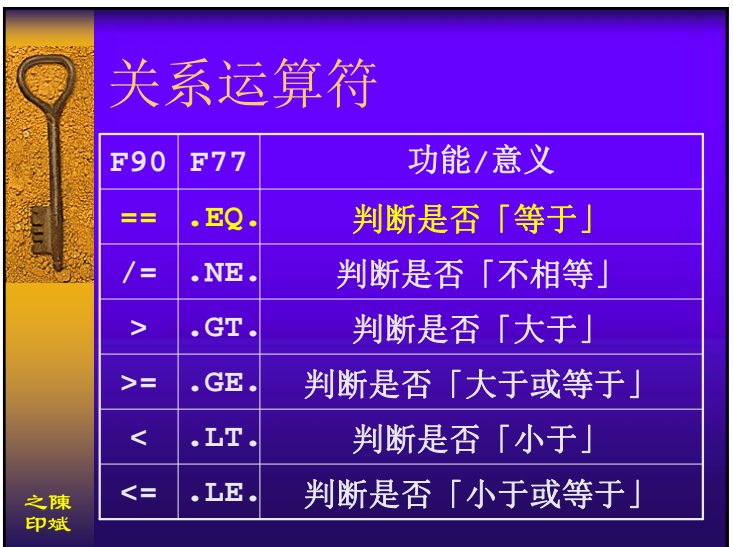

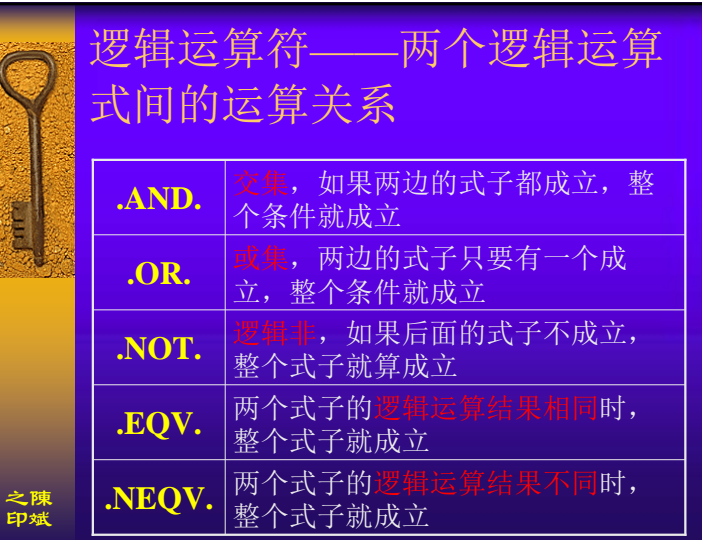

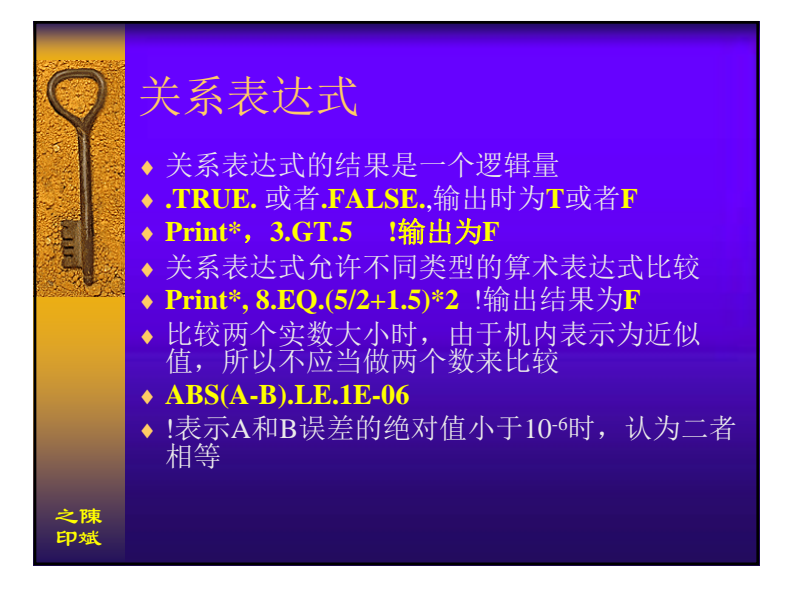

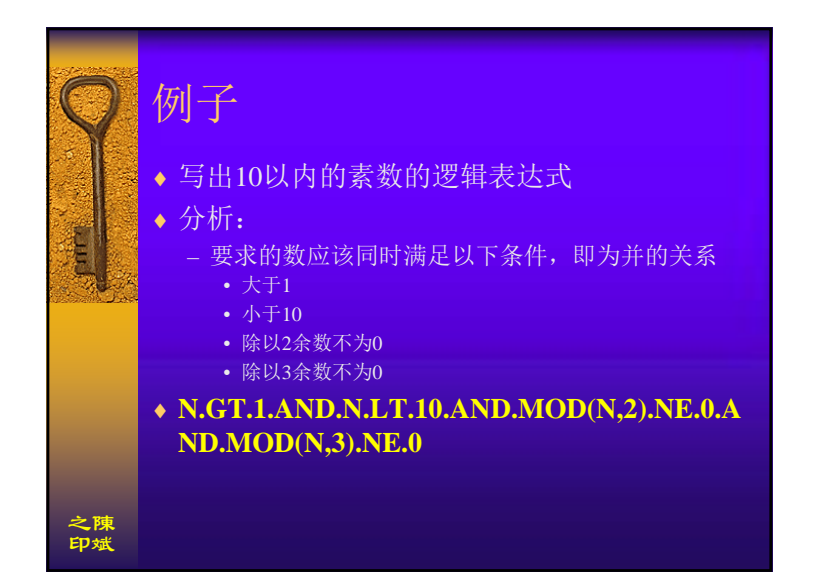

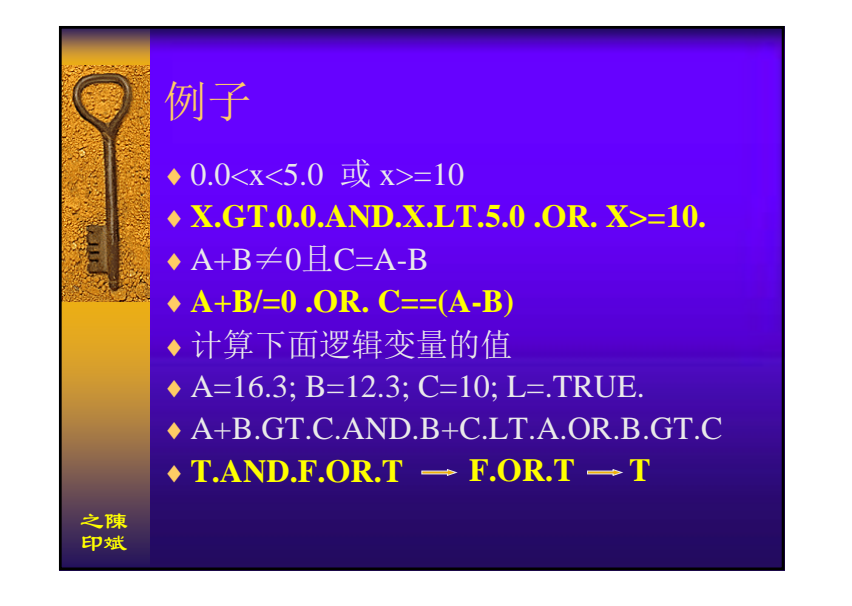

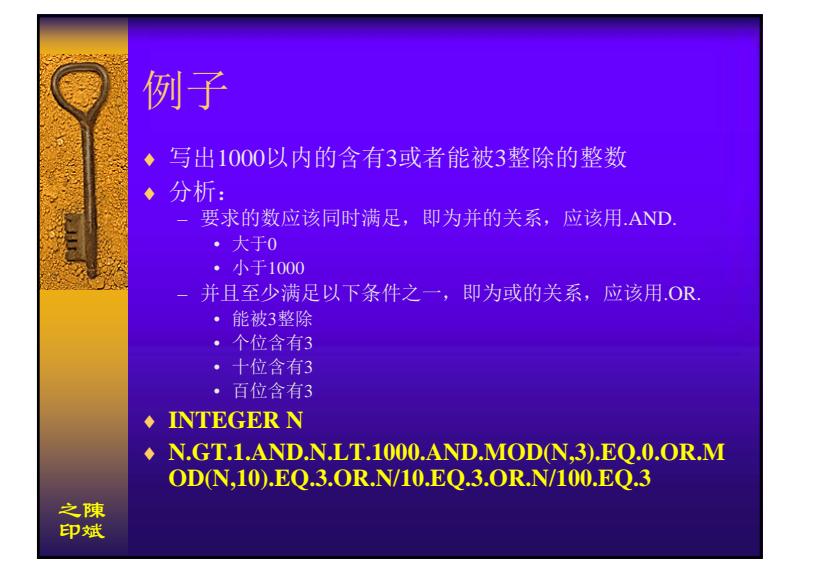

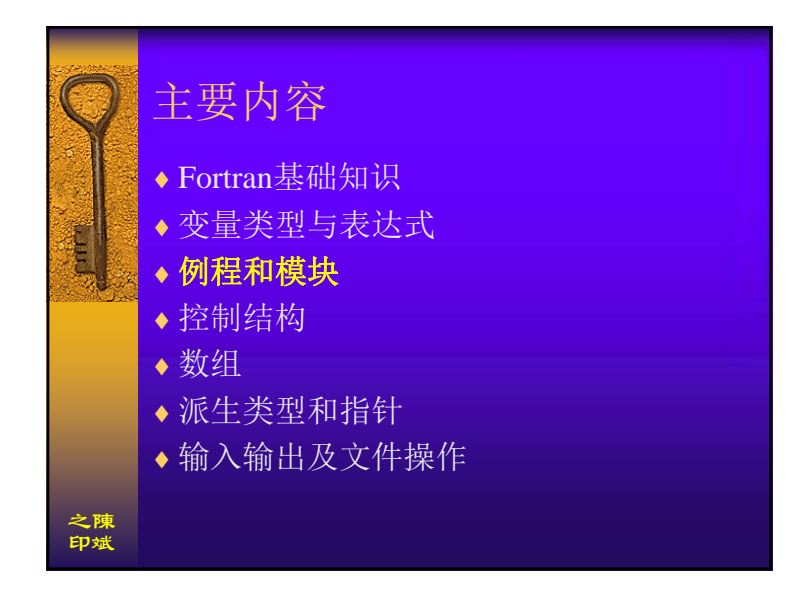

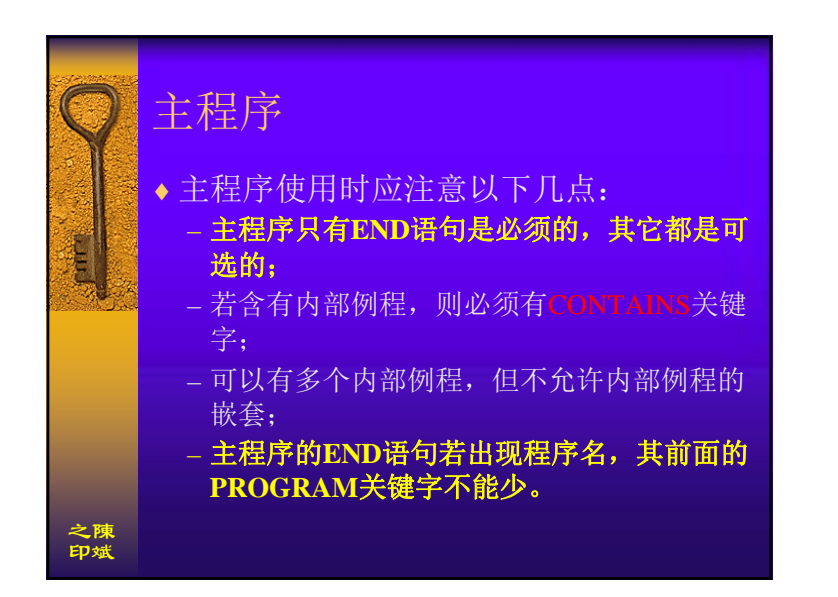

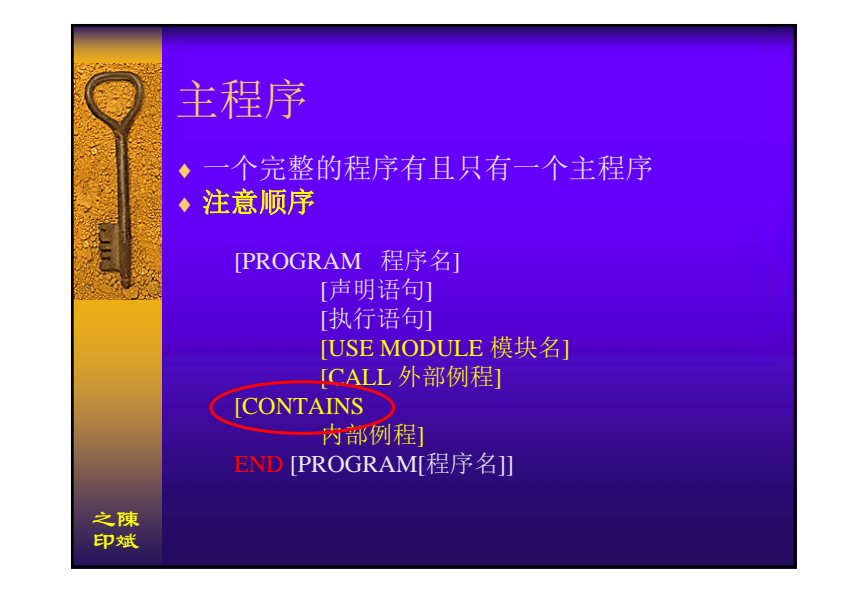

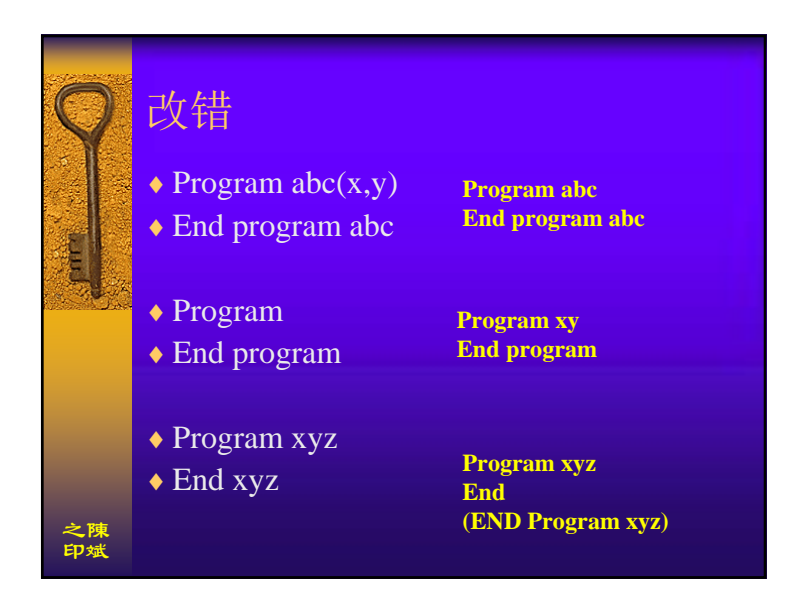

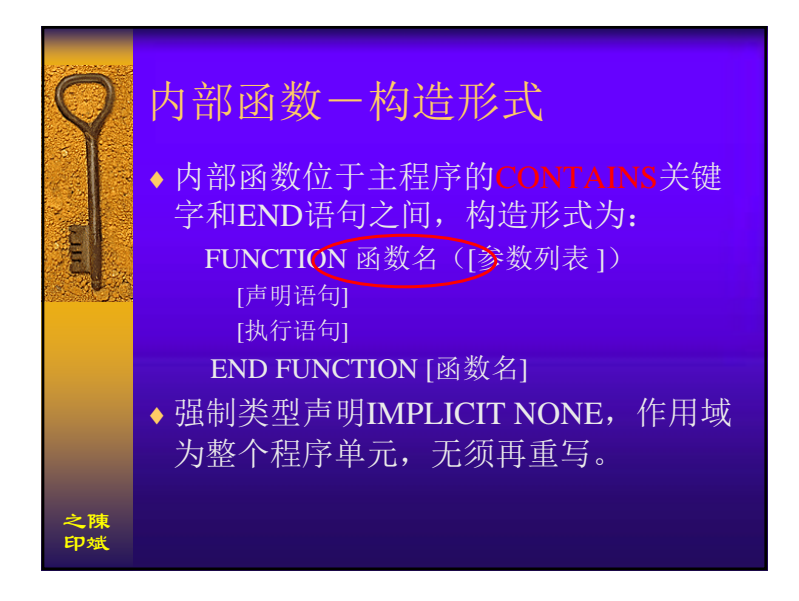

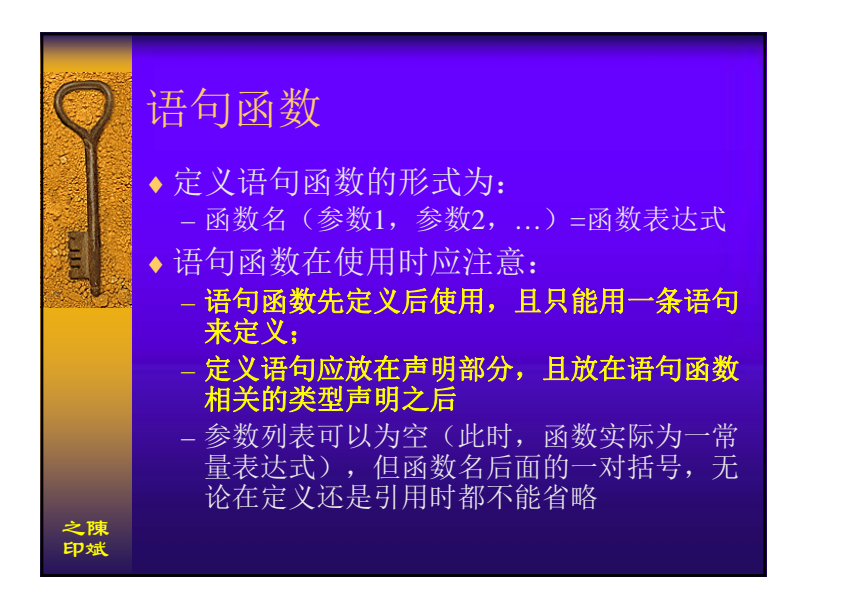

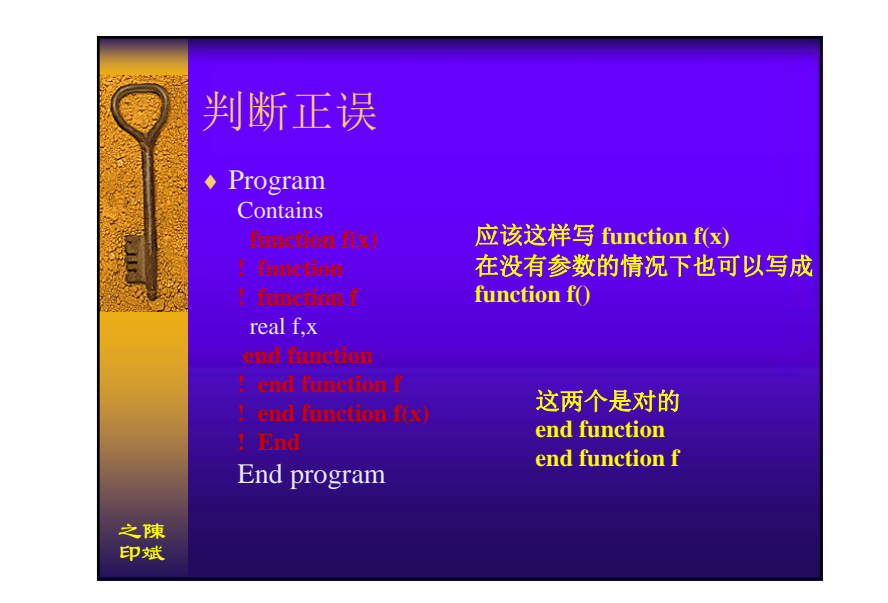

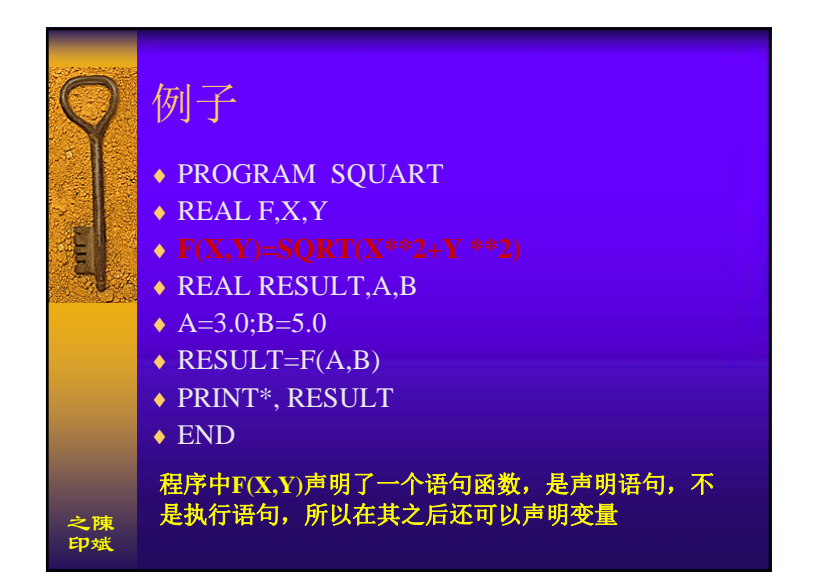

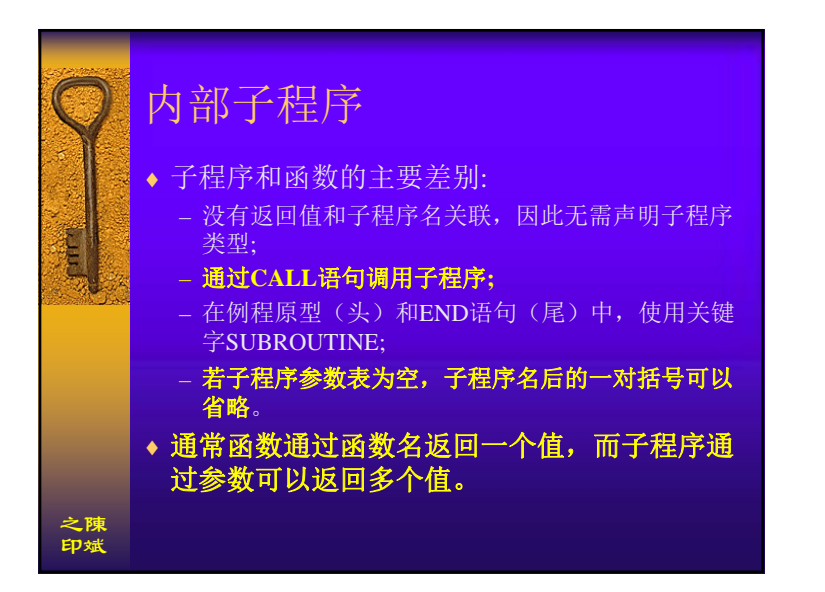

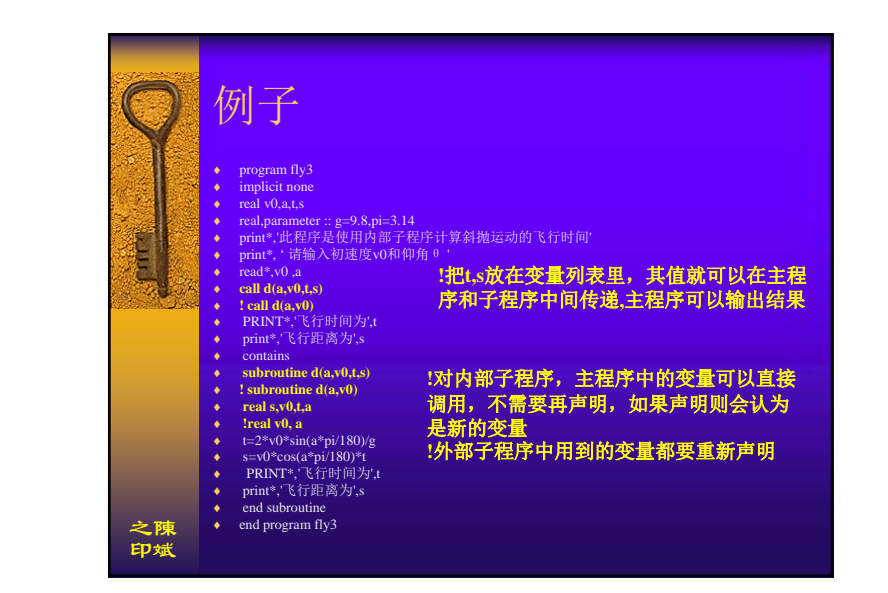

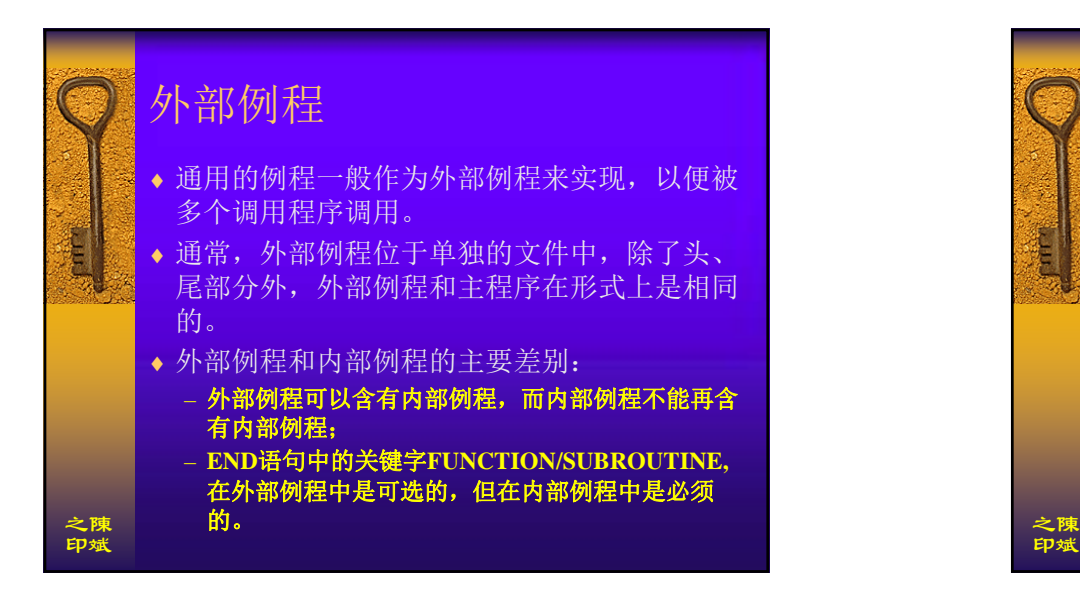

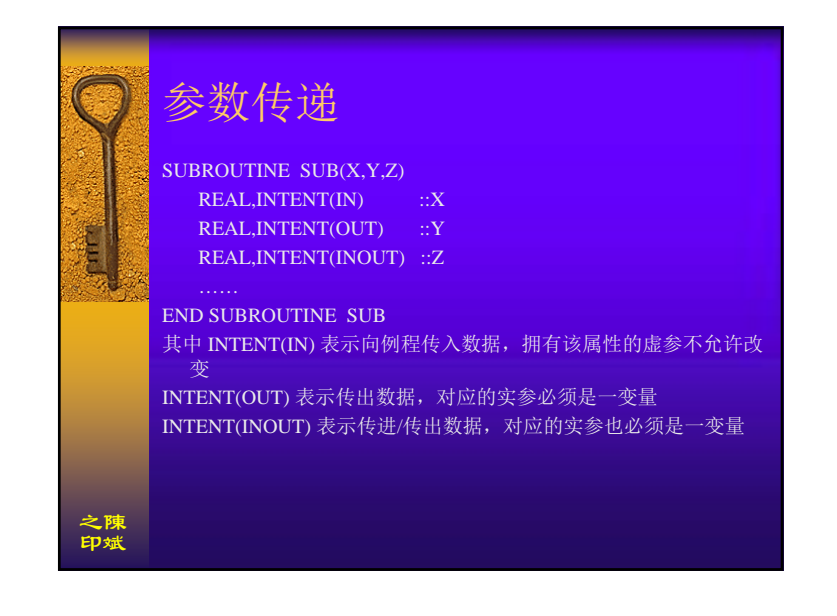

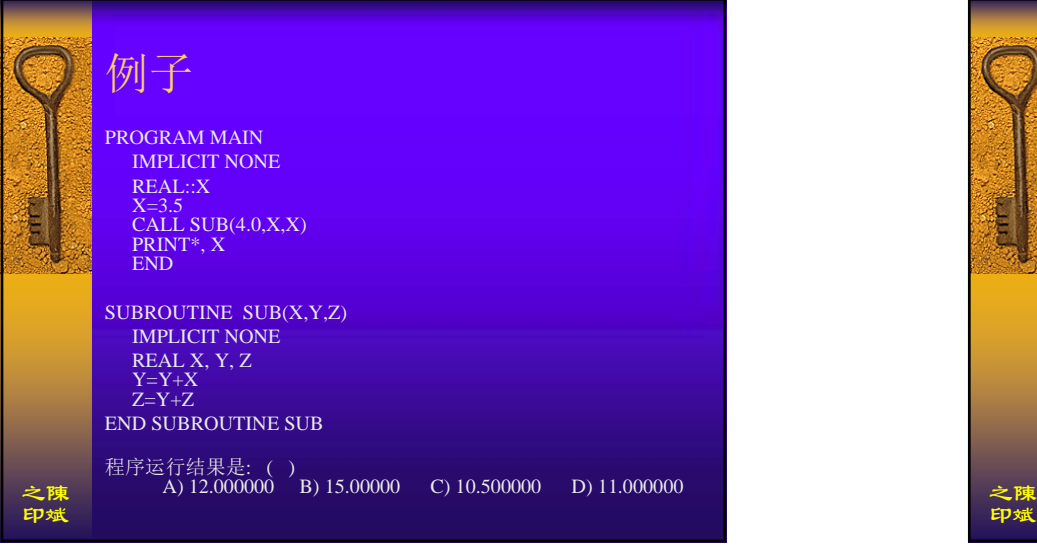

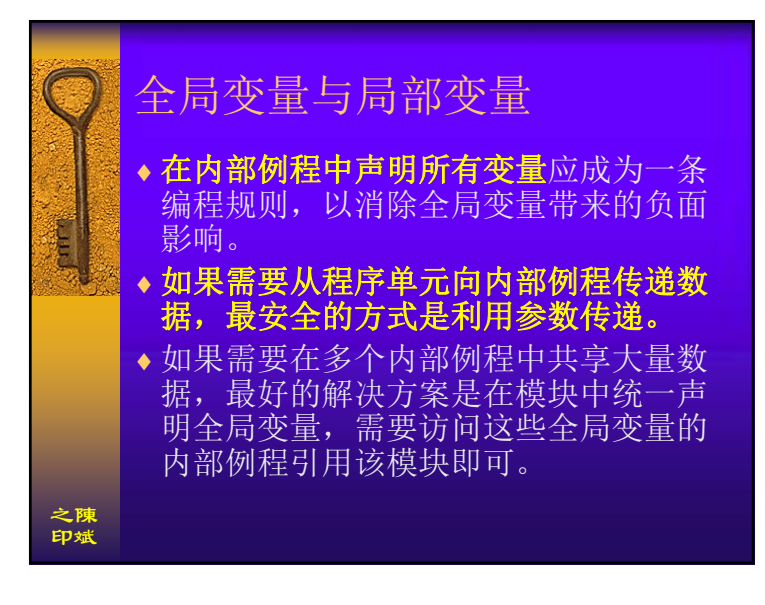

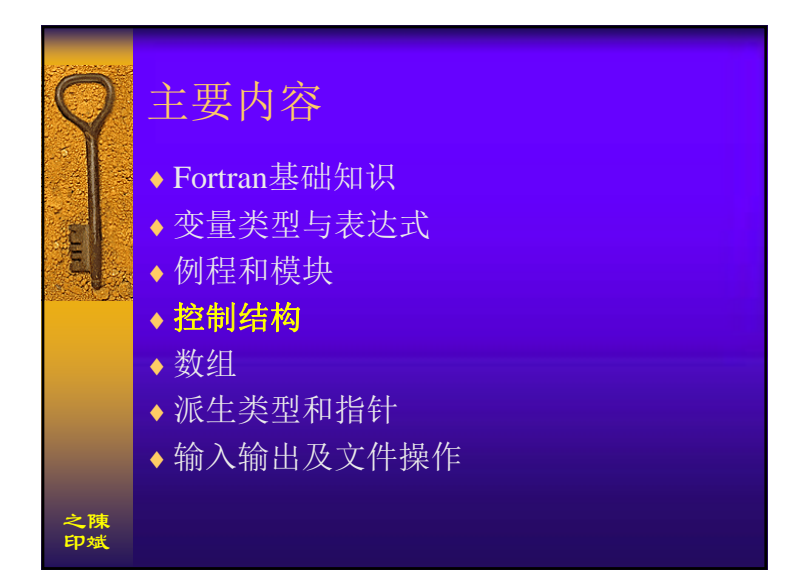

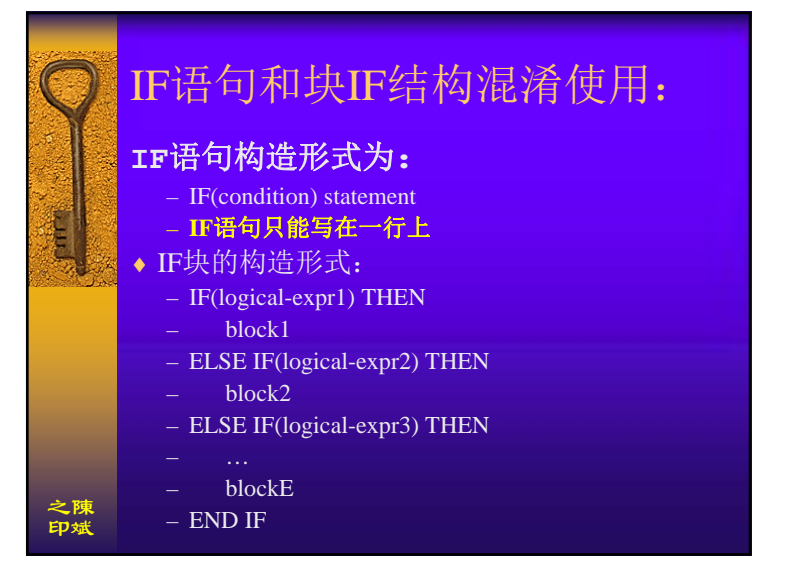

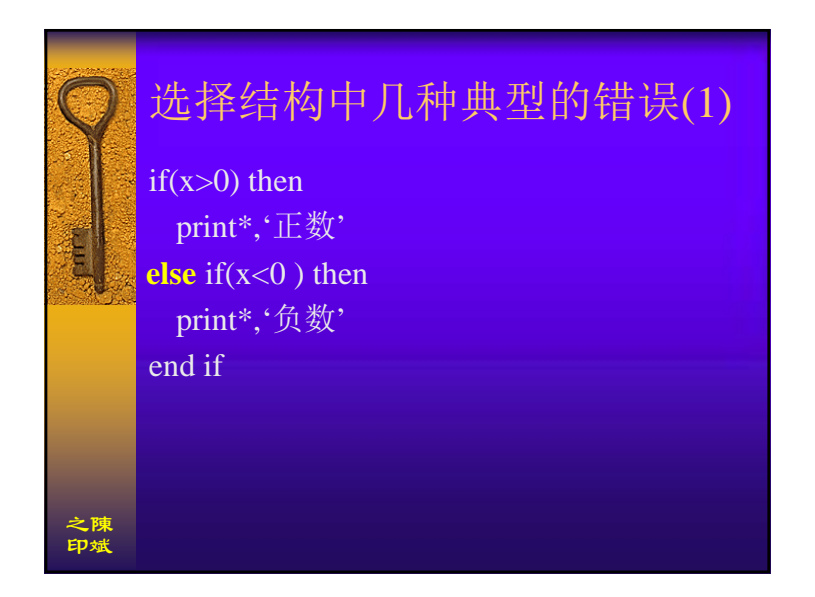

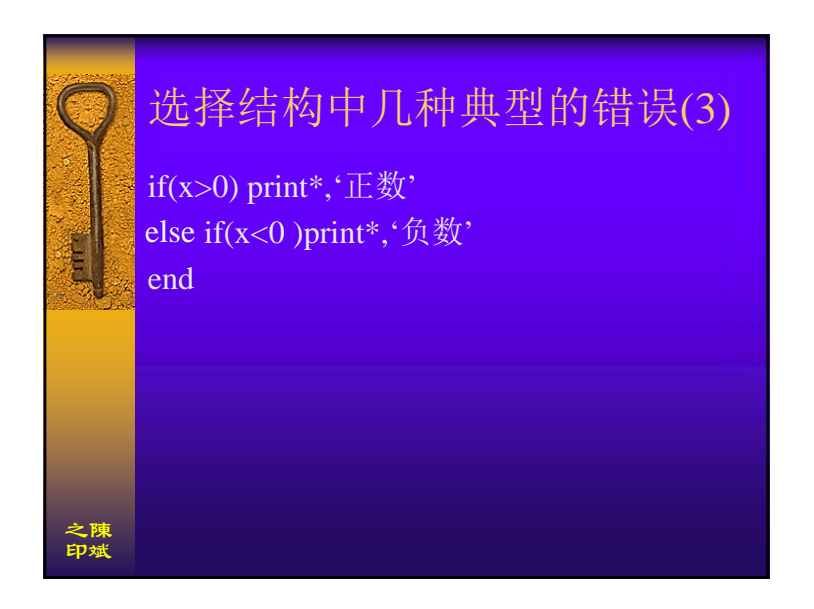

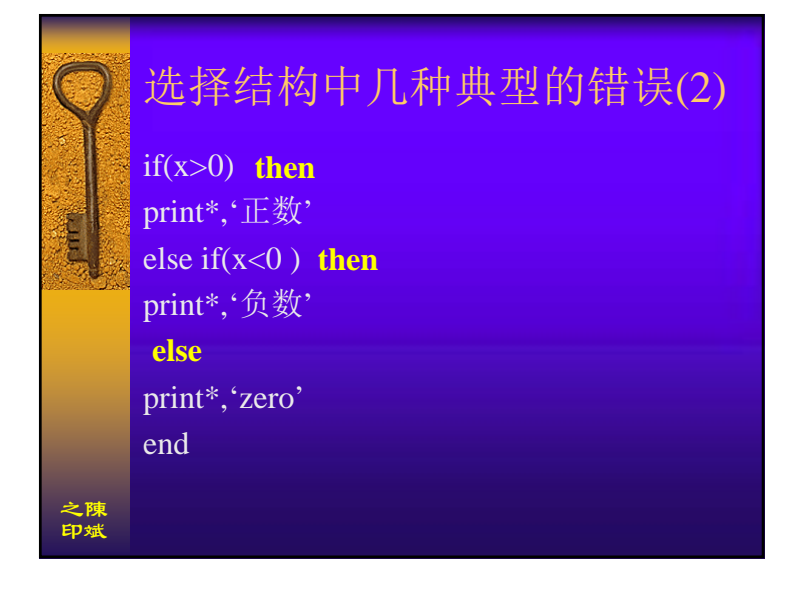

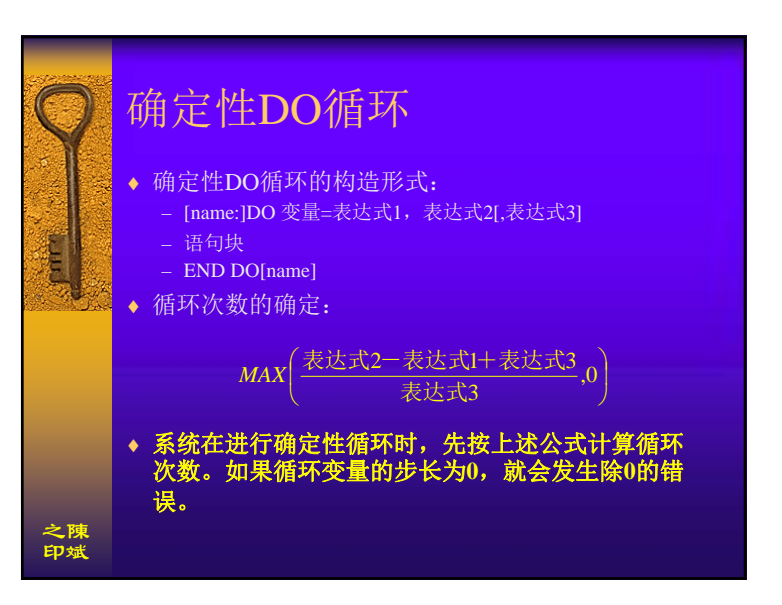

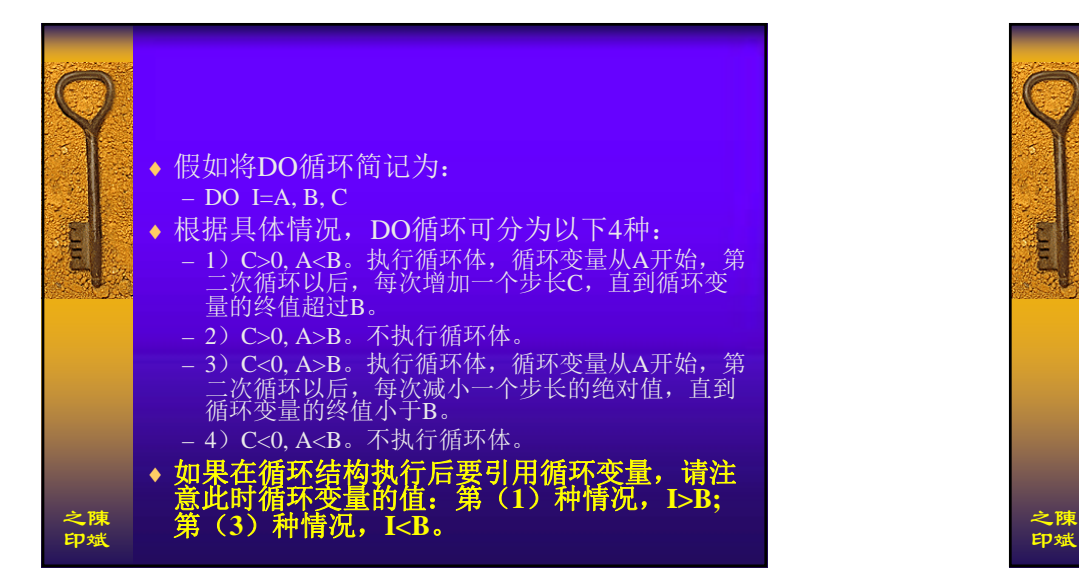

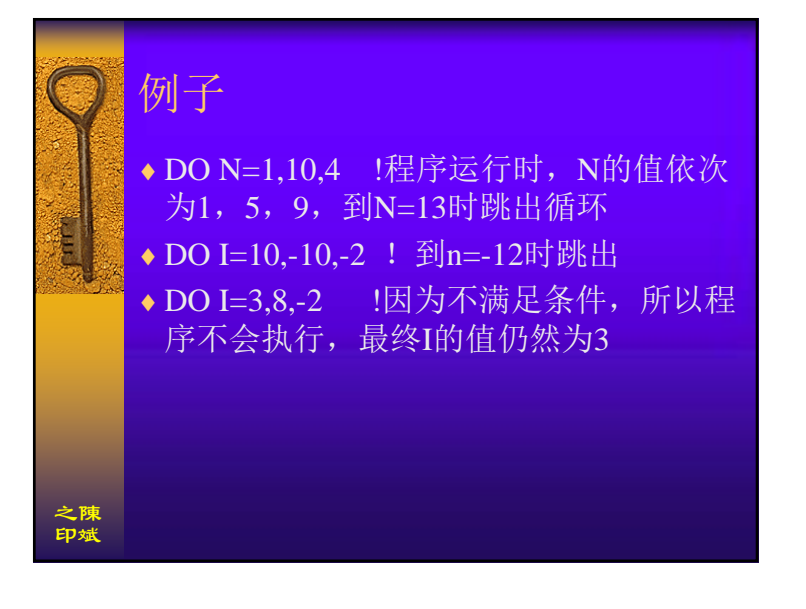

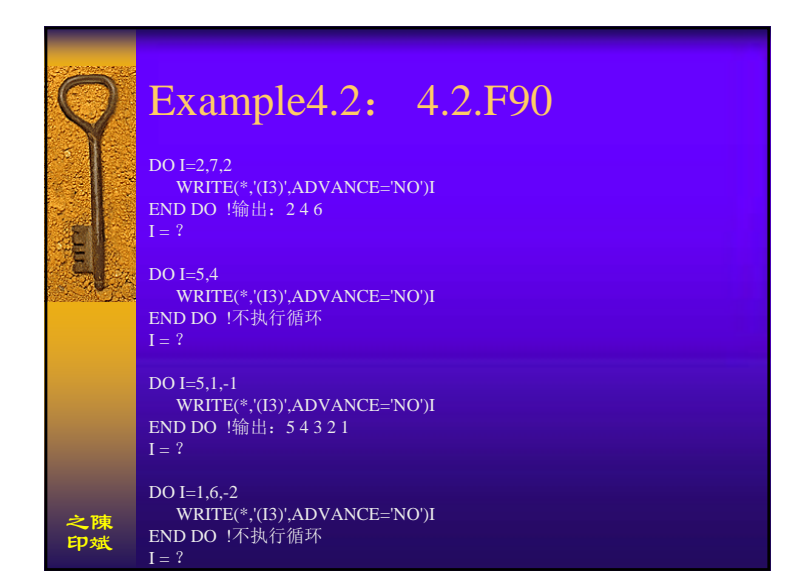

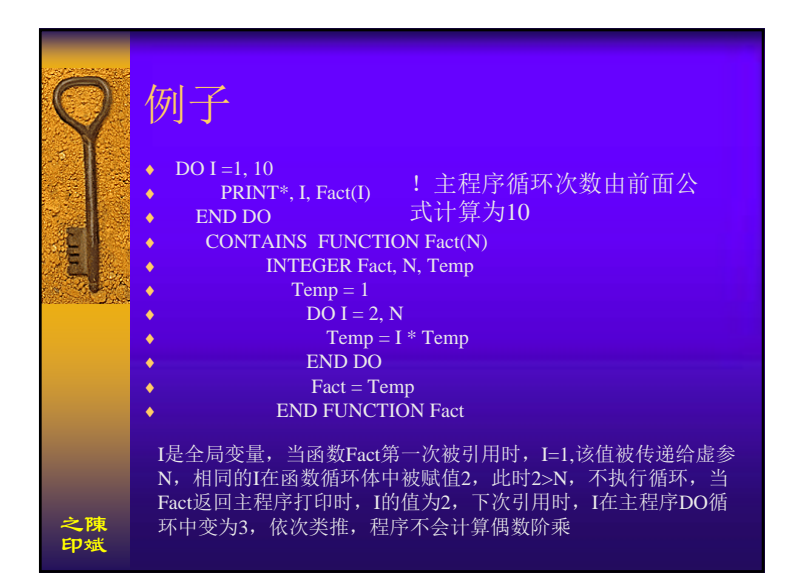

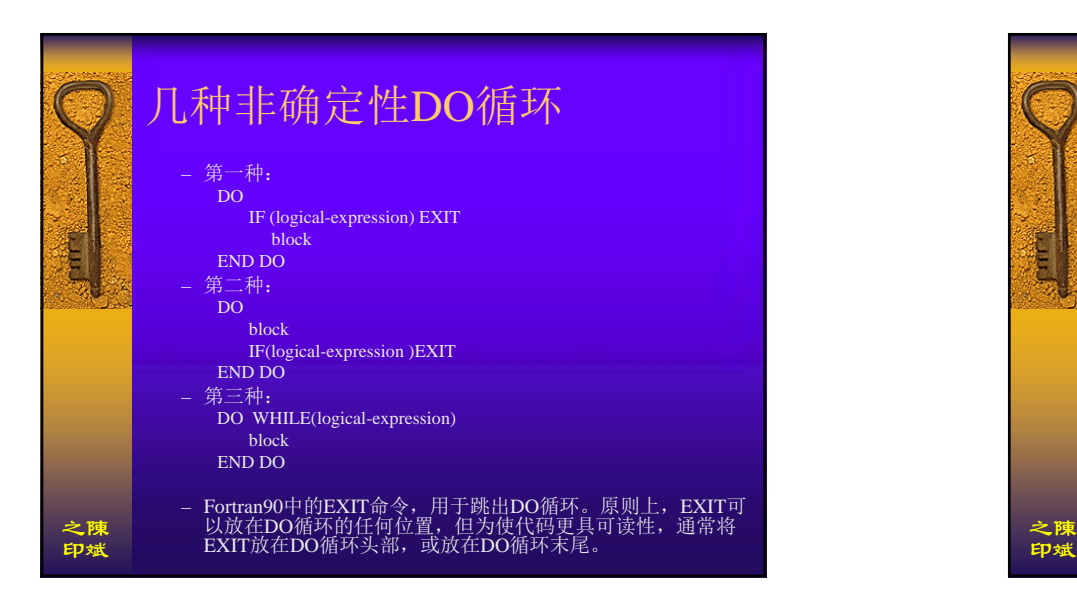

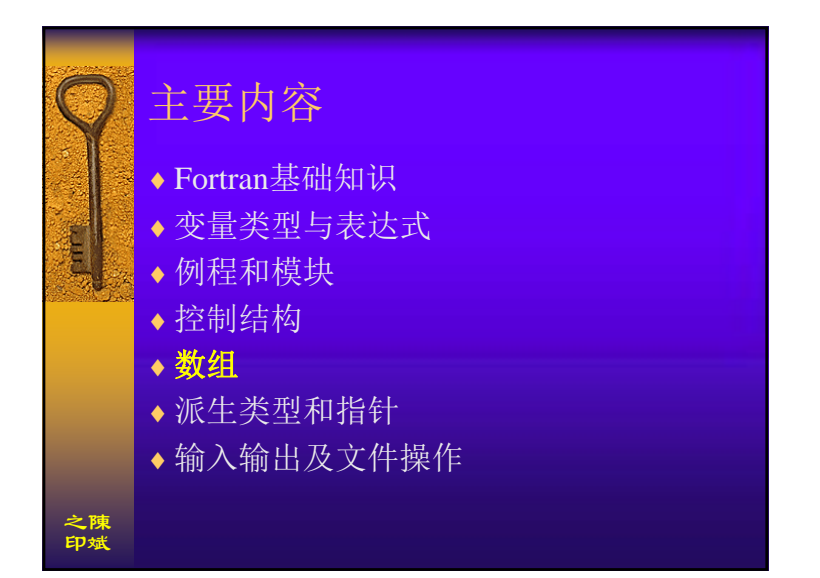

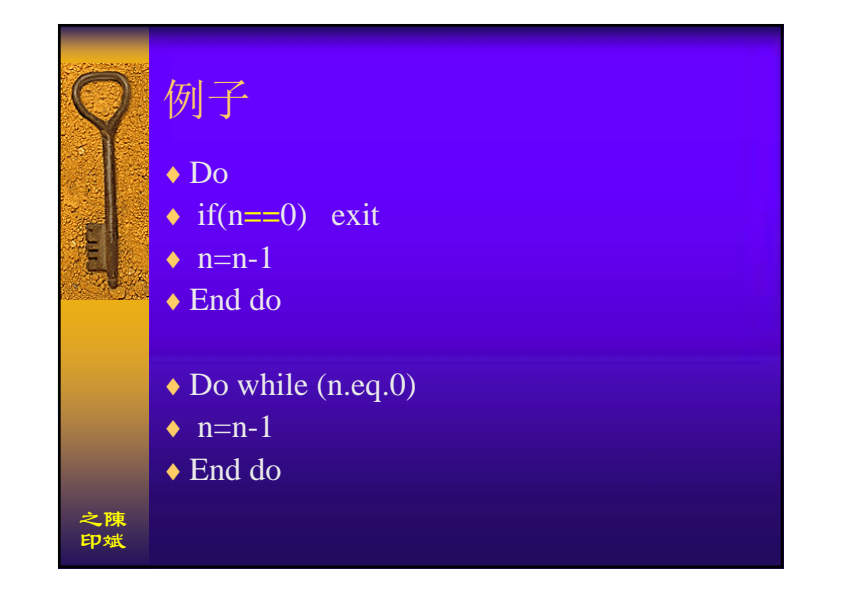

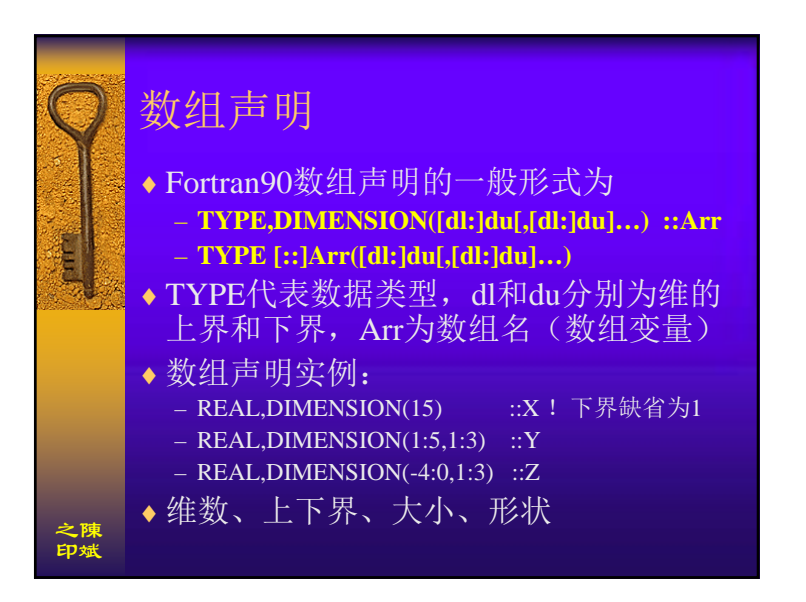

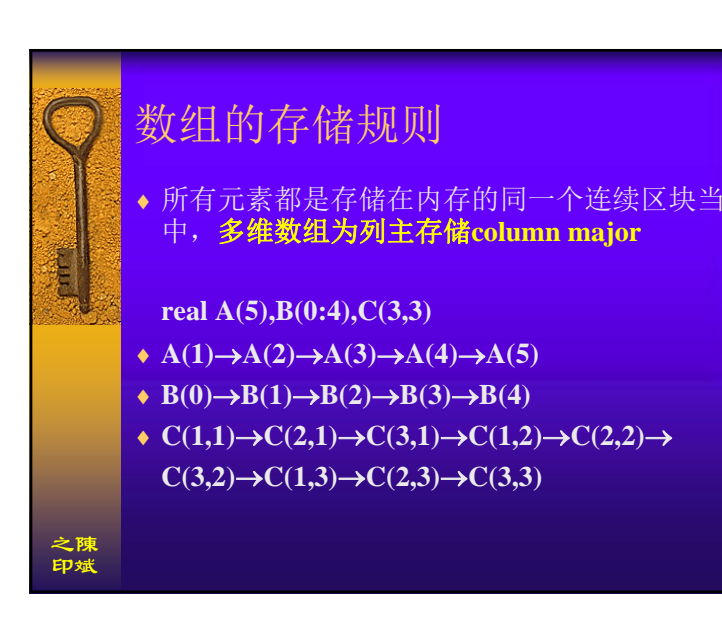

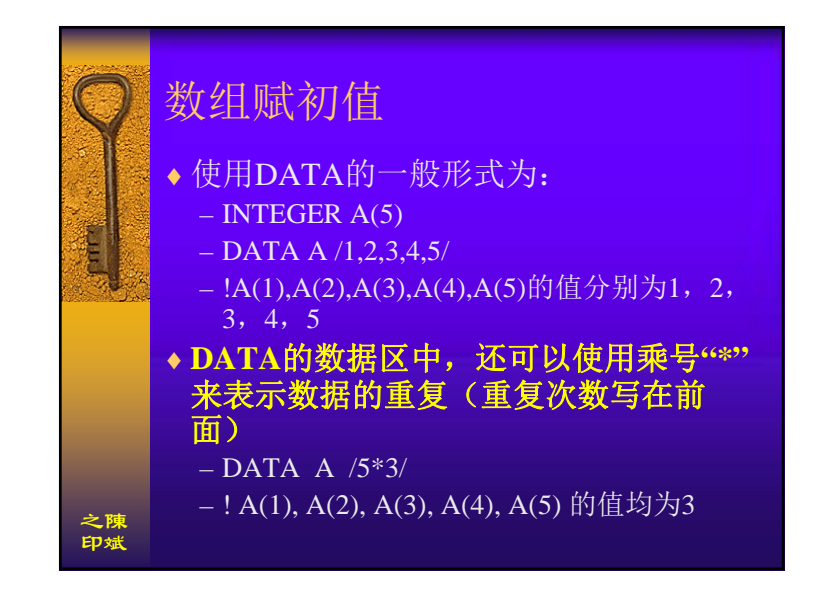

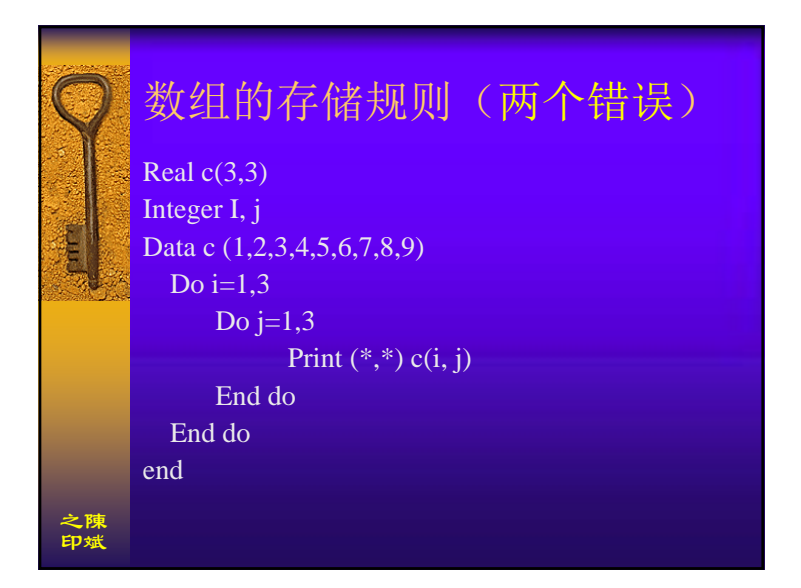

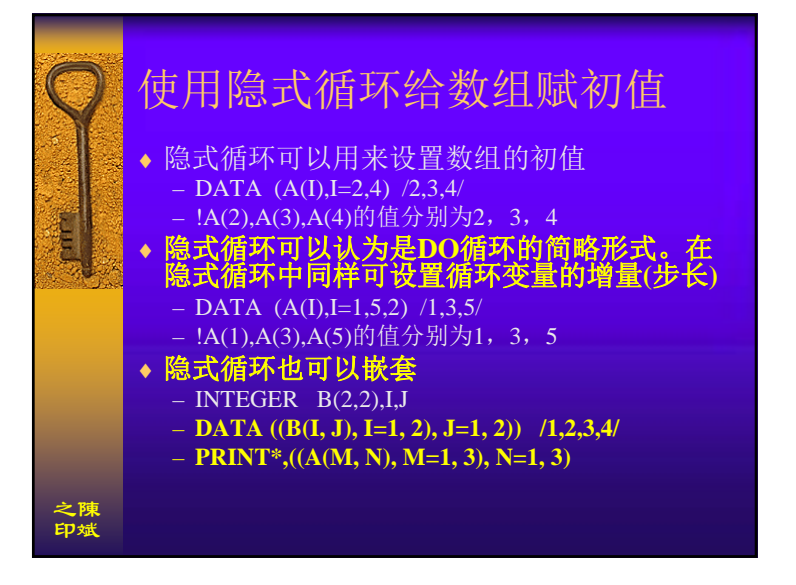

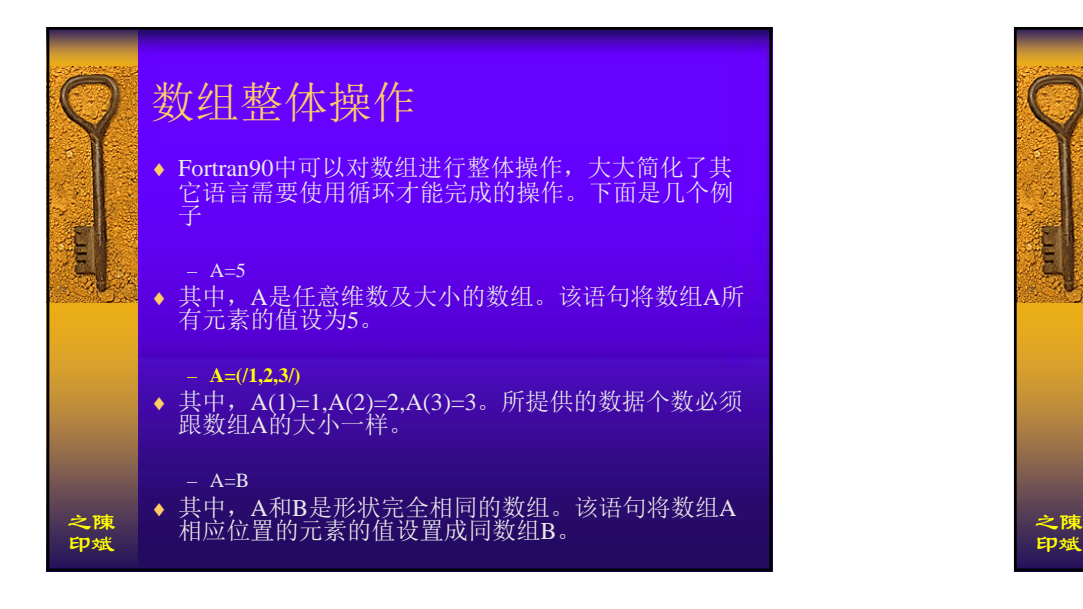

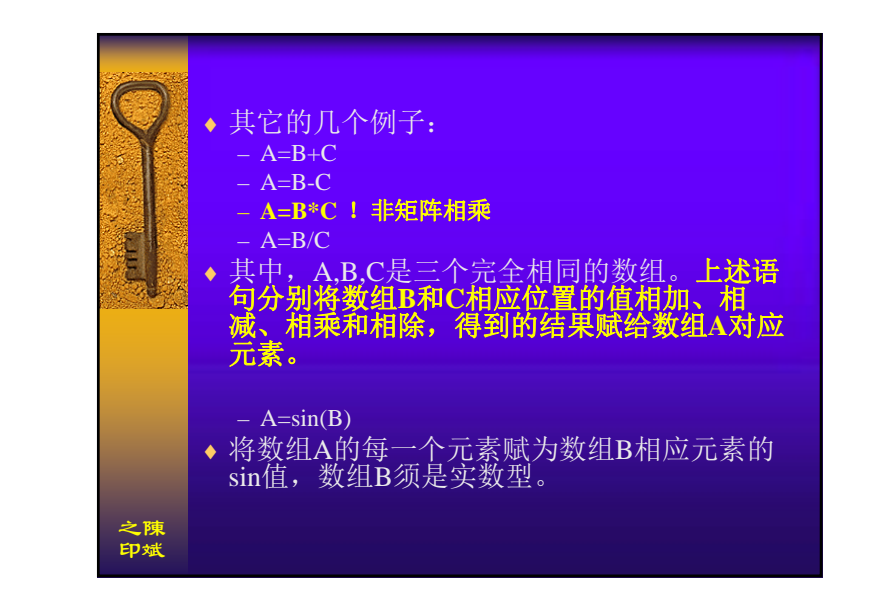

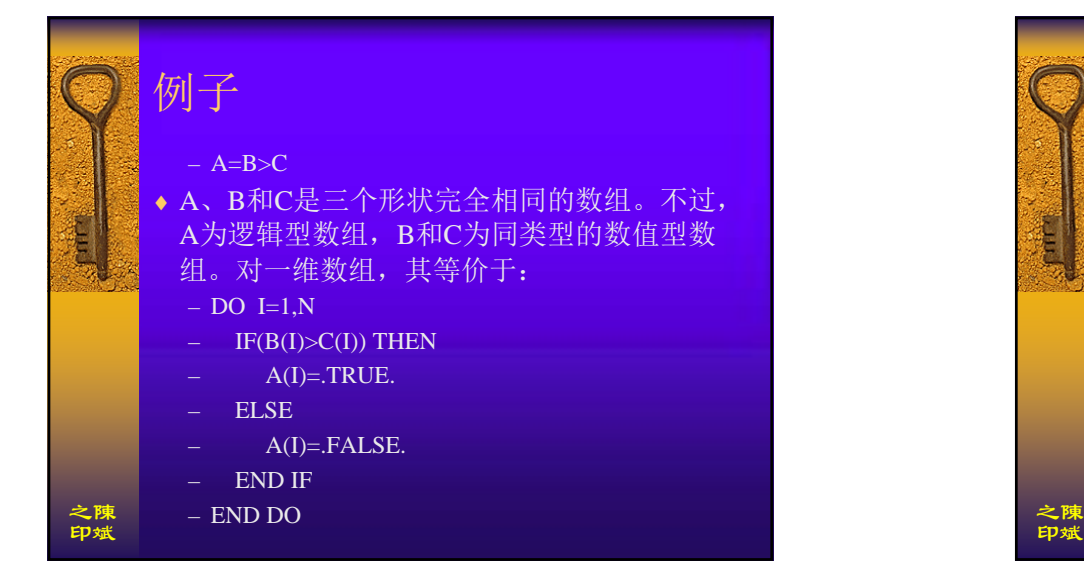

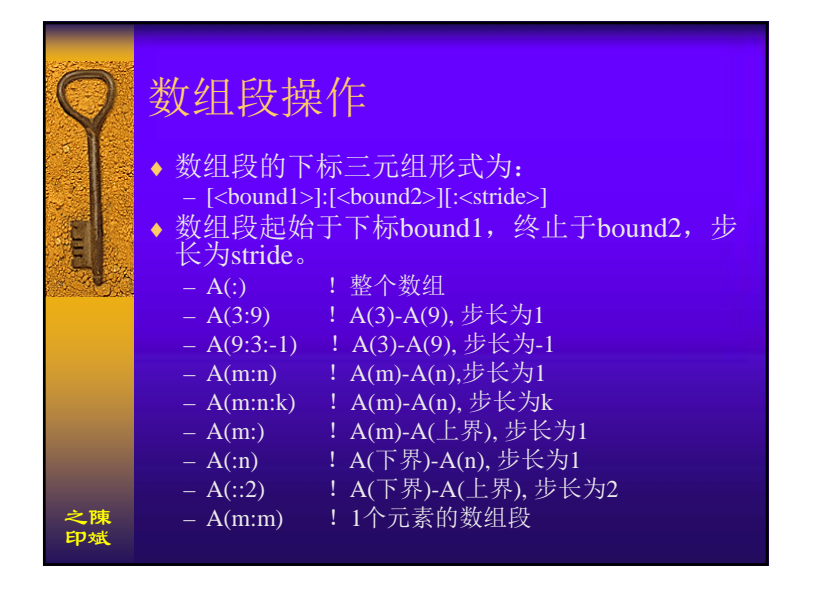

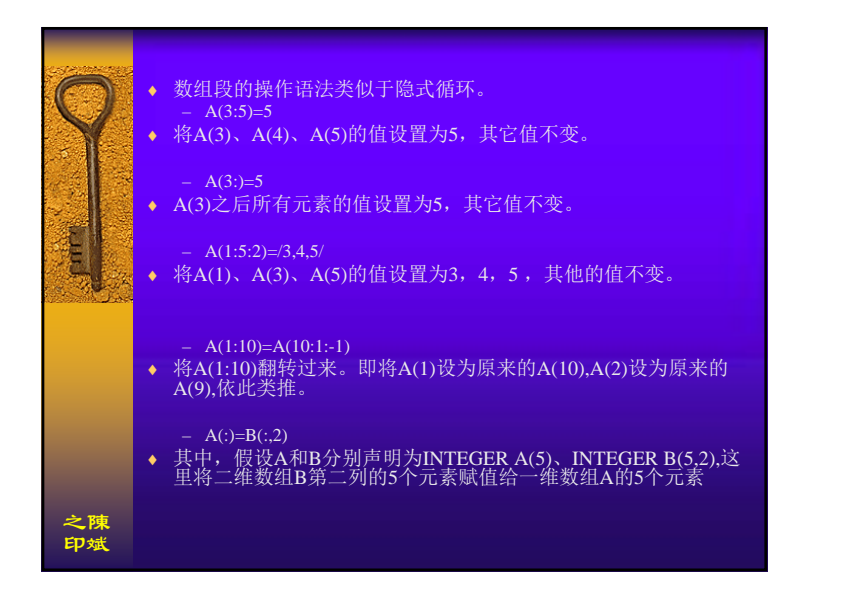

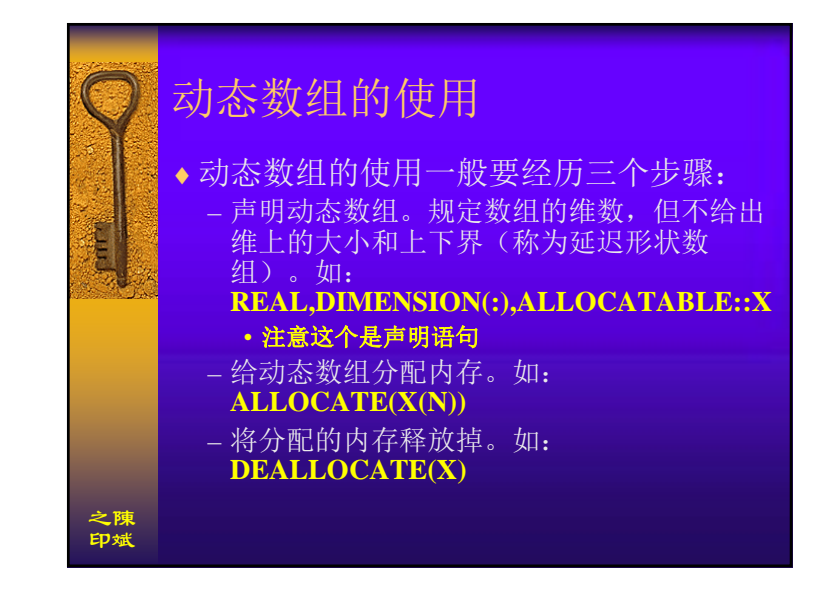

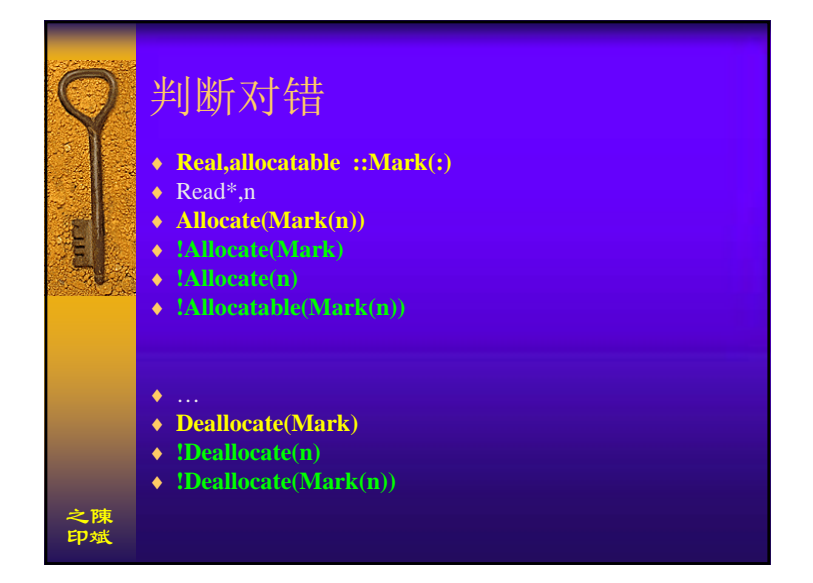

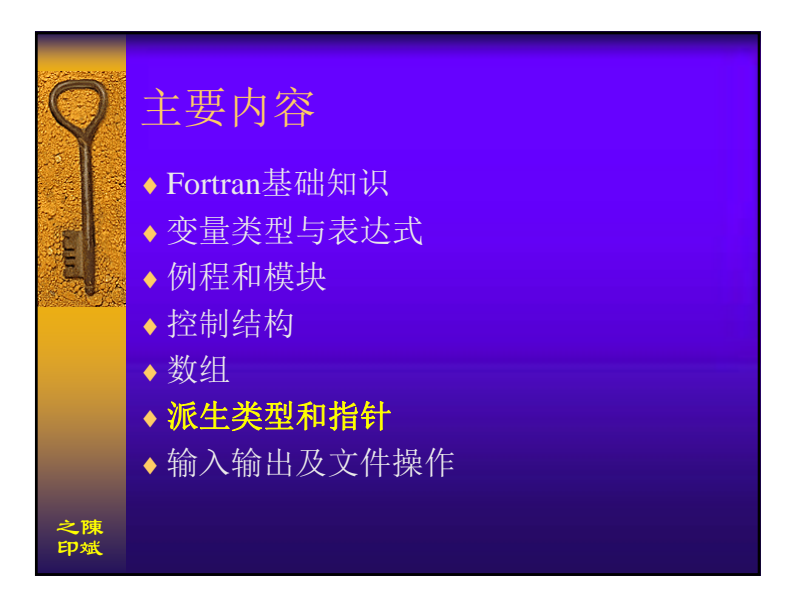

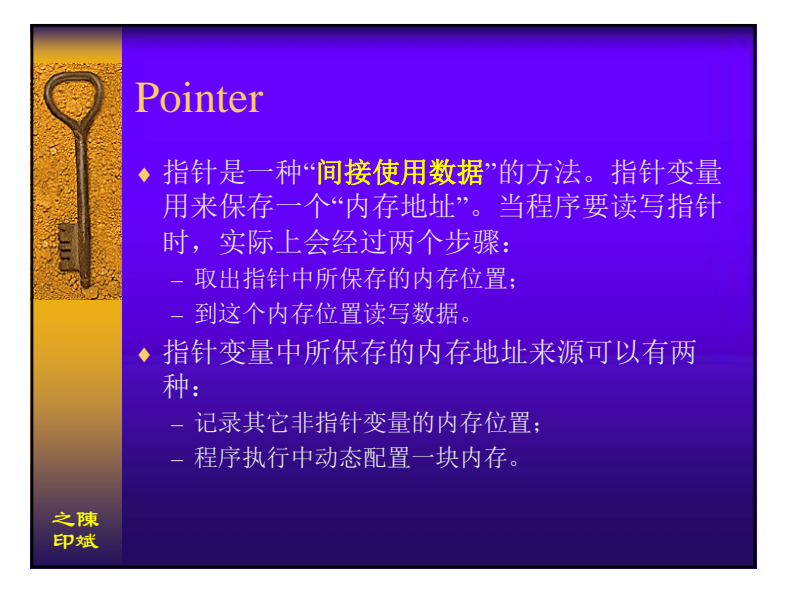

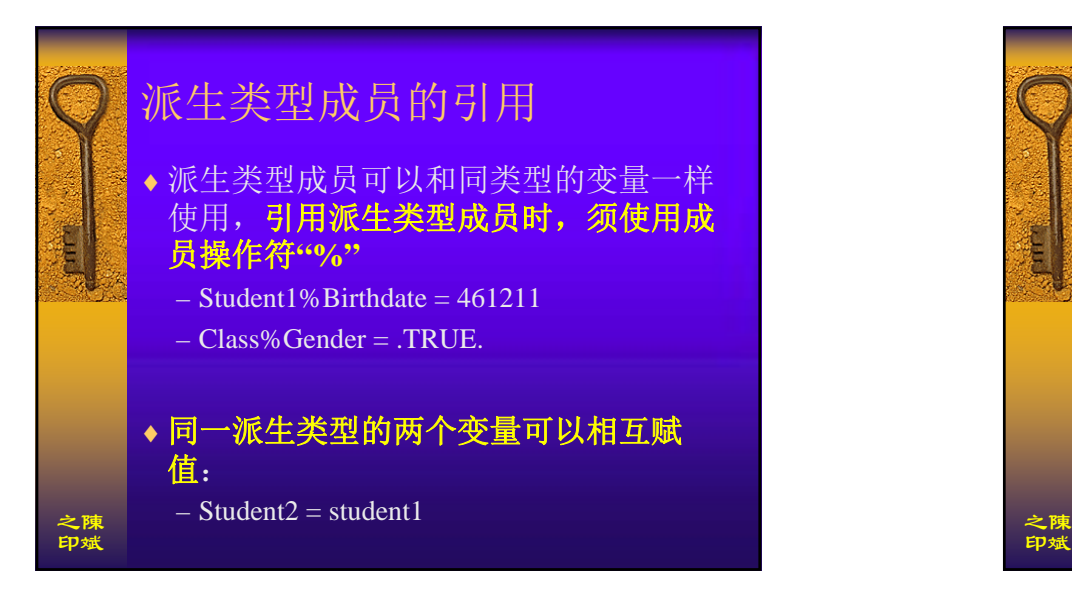

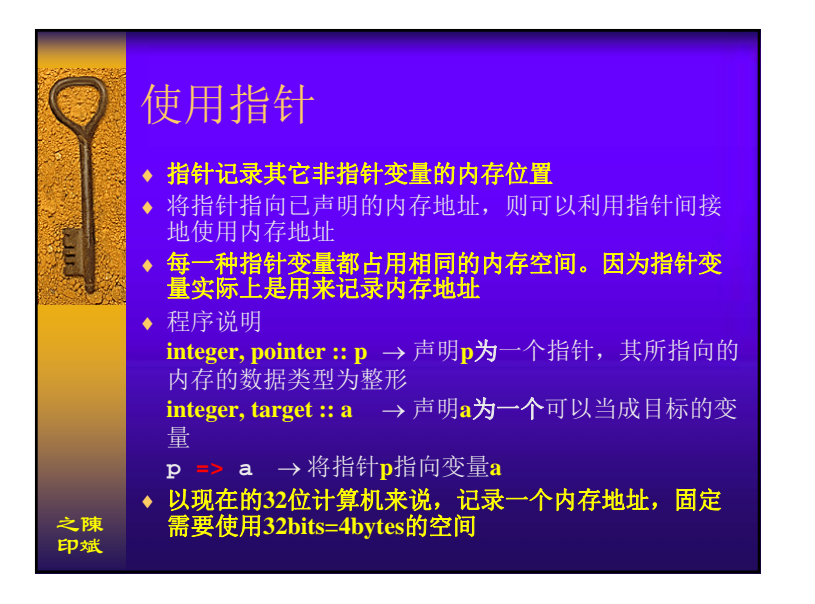

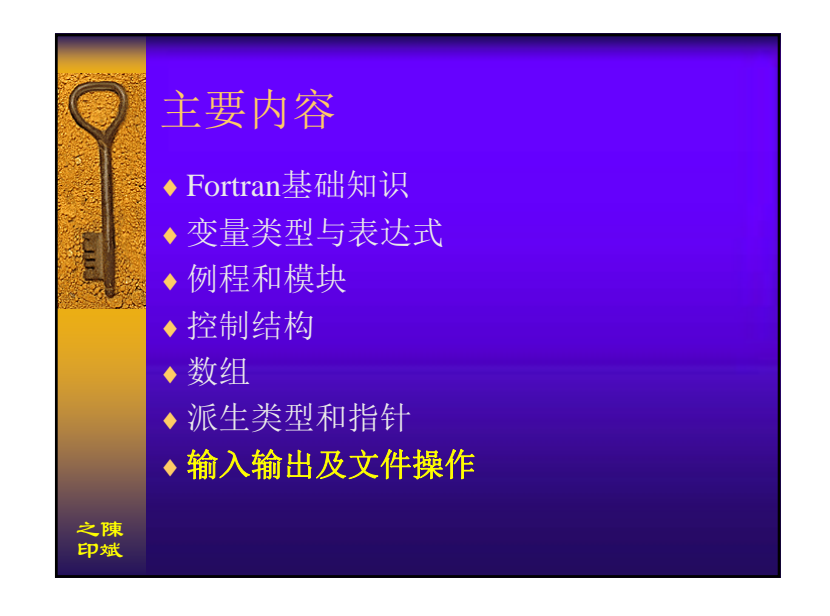

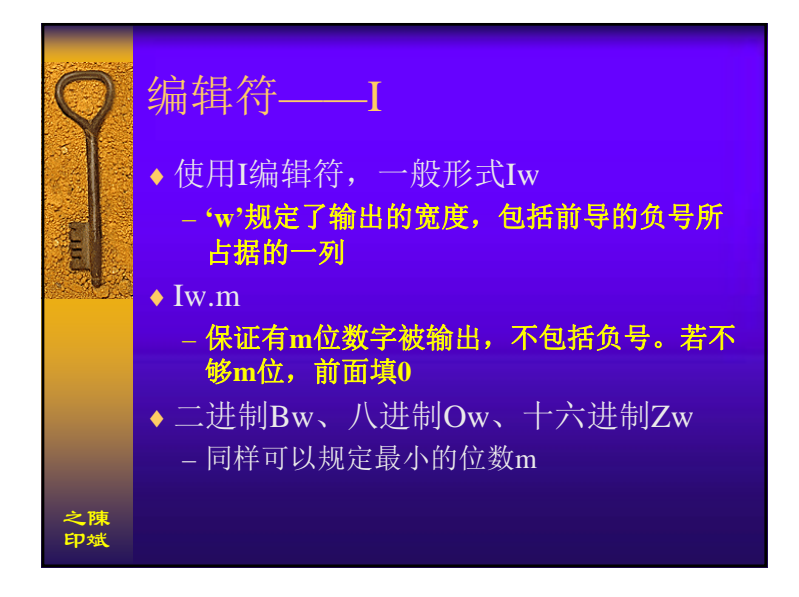

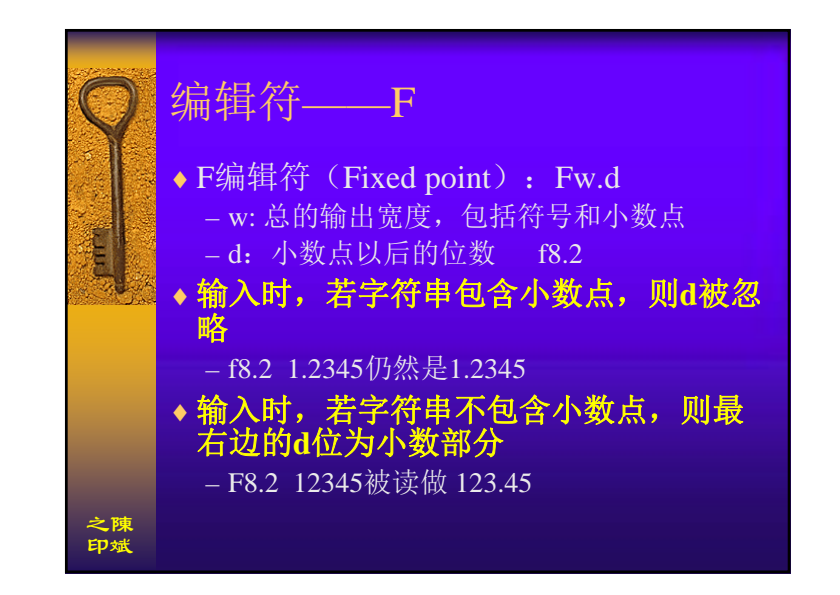

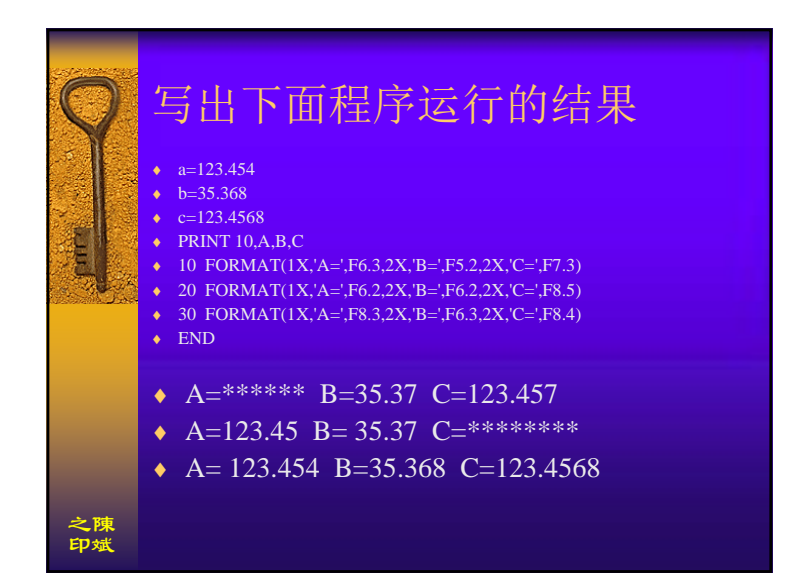

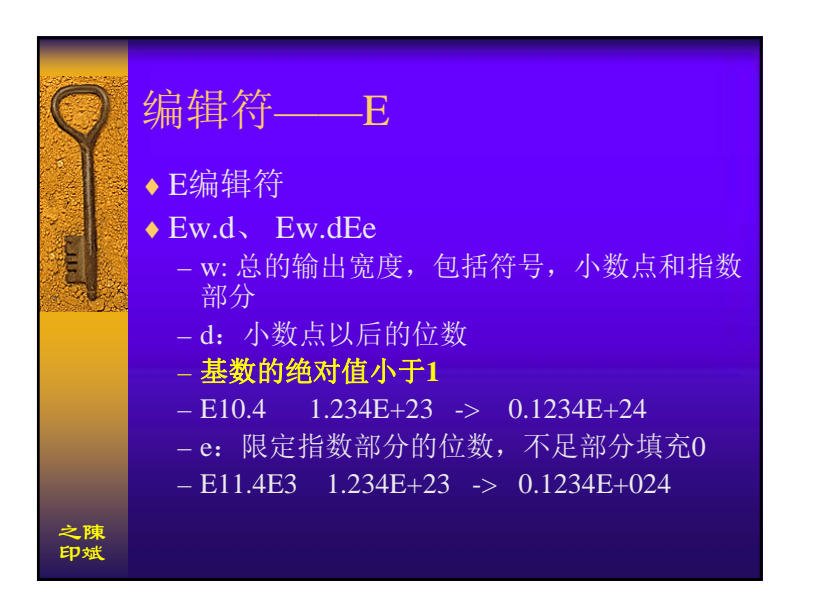

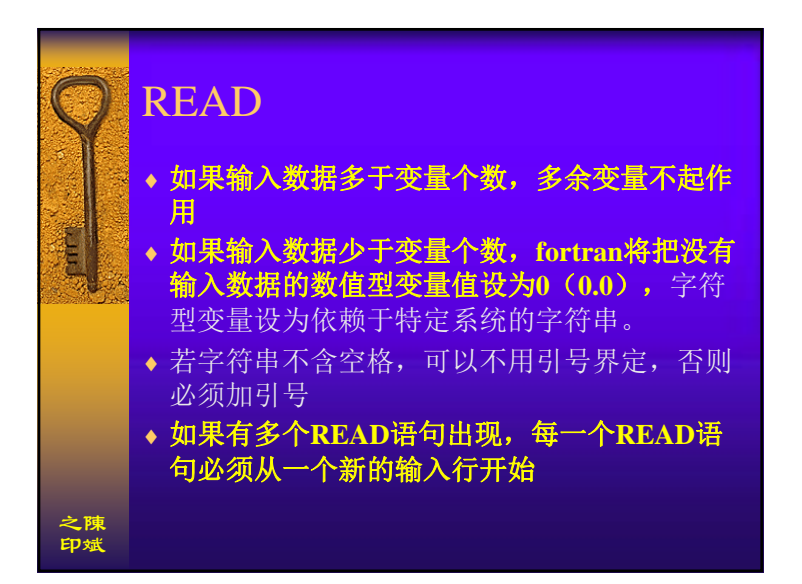

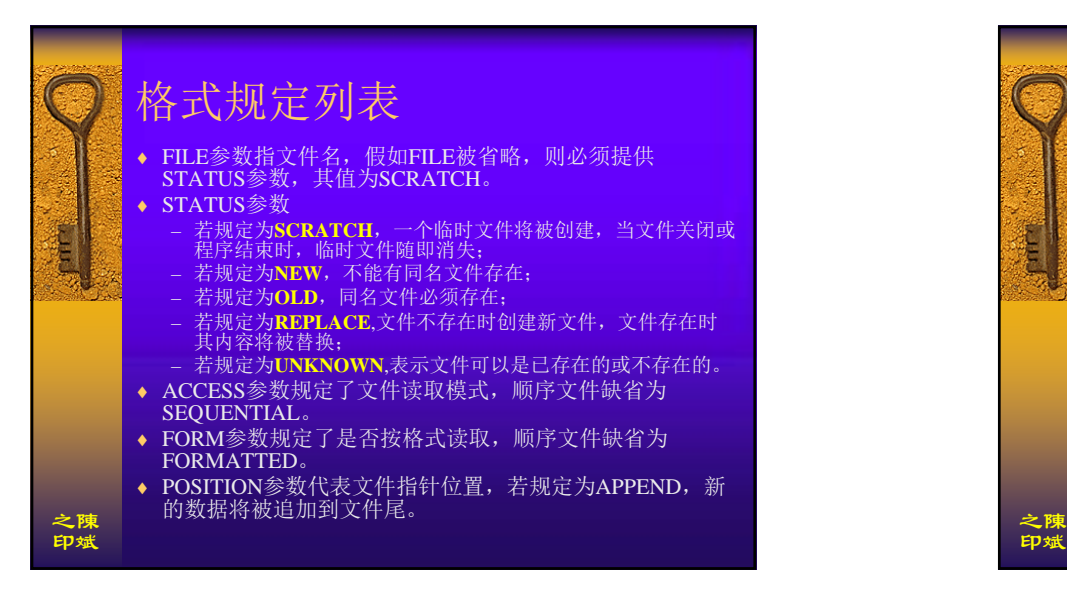

## OPEN语句 ♦要对文件中的数据进行操作,首先要打 开(OPEN)文件,建立文件与程序之间的 连接。OPEN语句的一般形式为: – OPEN([UNIT=]**u,speclist**) ◆ 当中的u为单元号, 假如不使用有名参数 (UNIT=),单元号必须出现在开头。 Speclist为格式规定列表,其中的项大多 是可选的。 之陳印斌

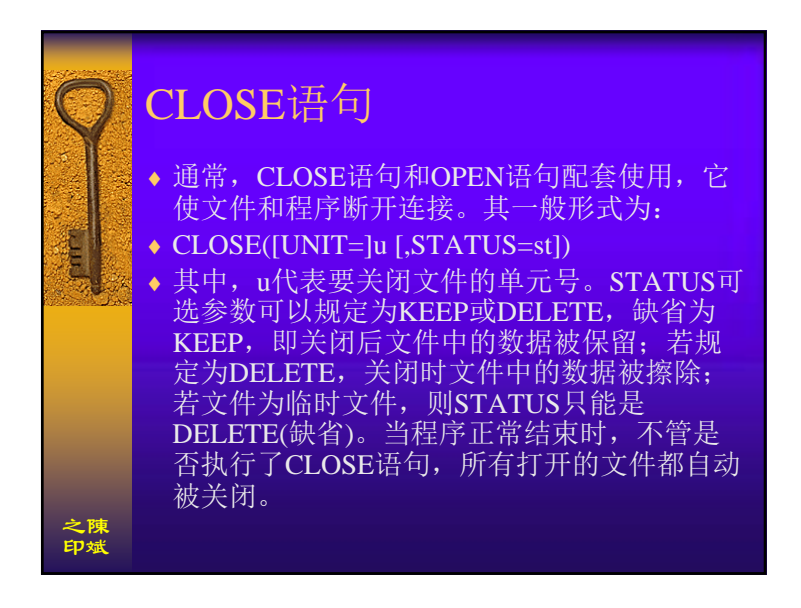

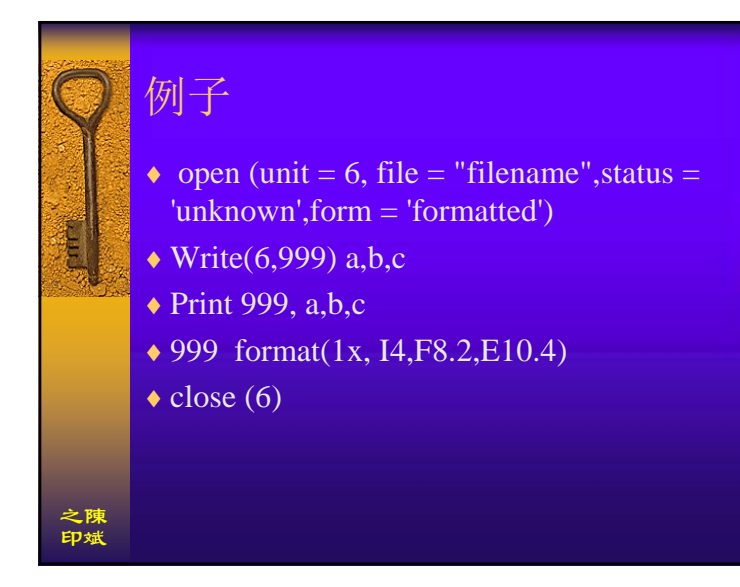

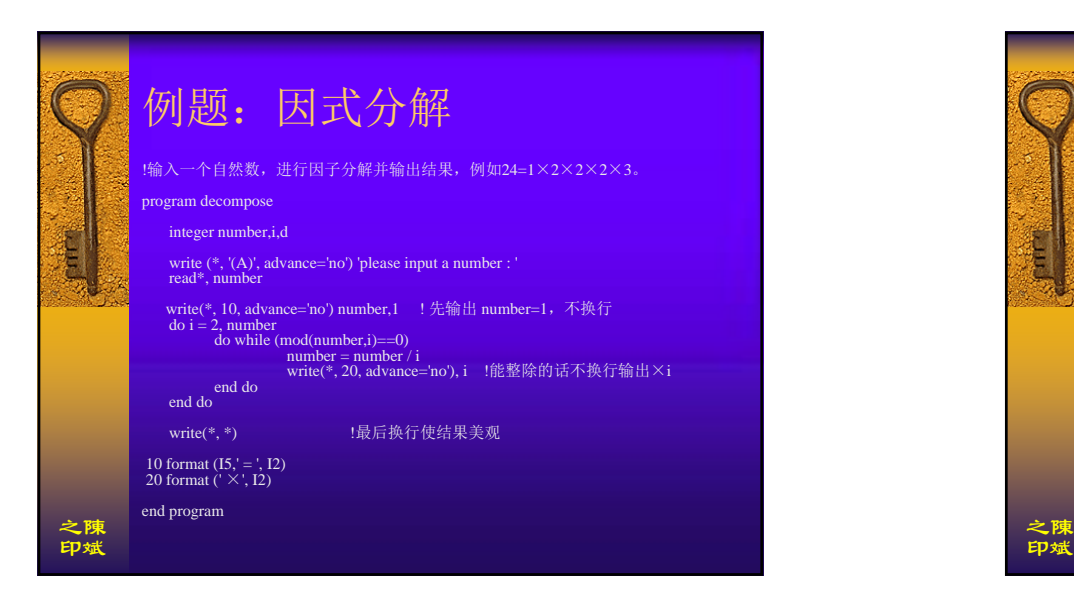

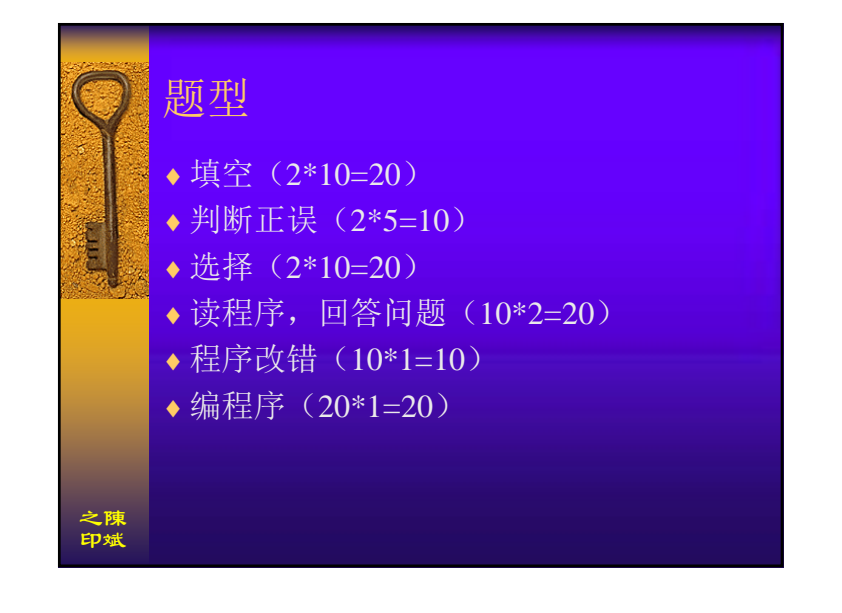

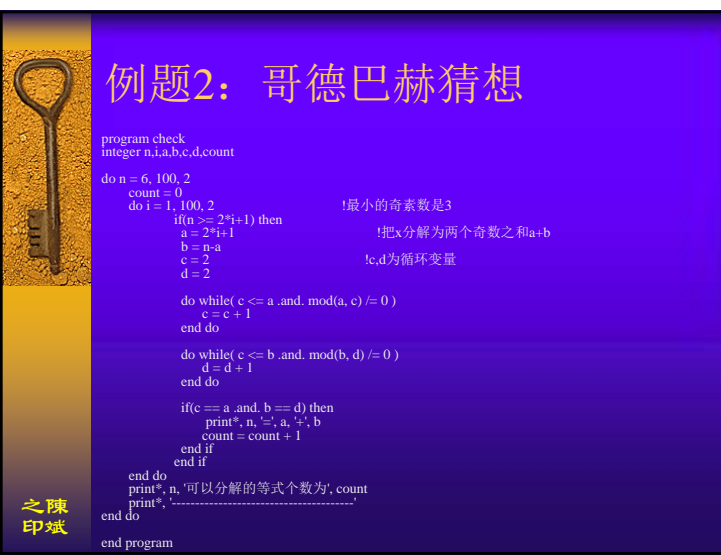